# **March 12th, 2024**

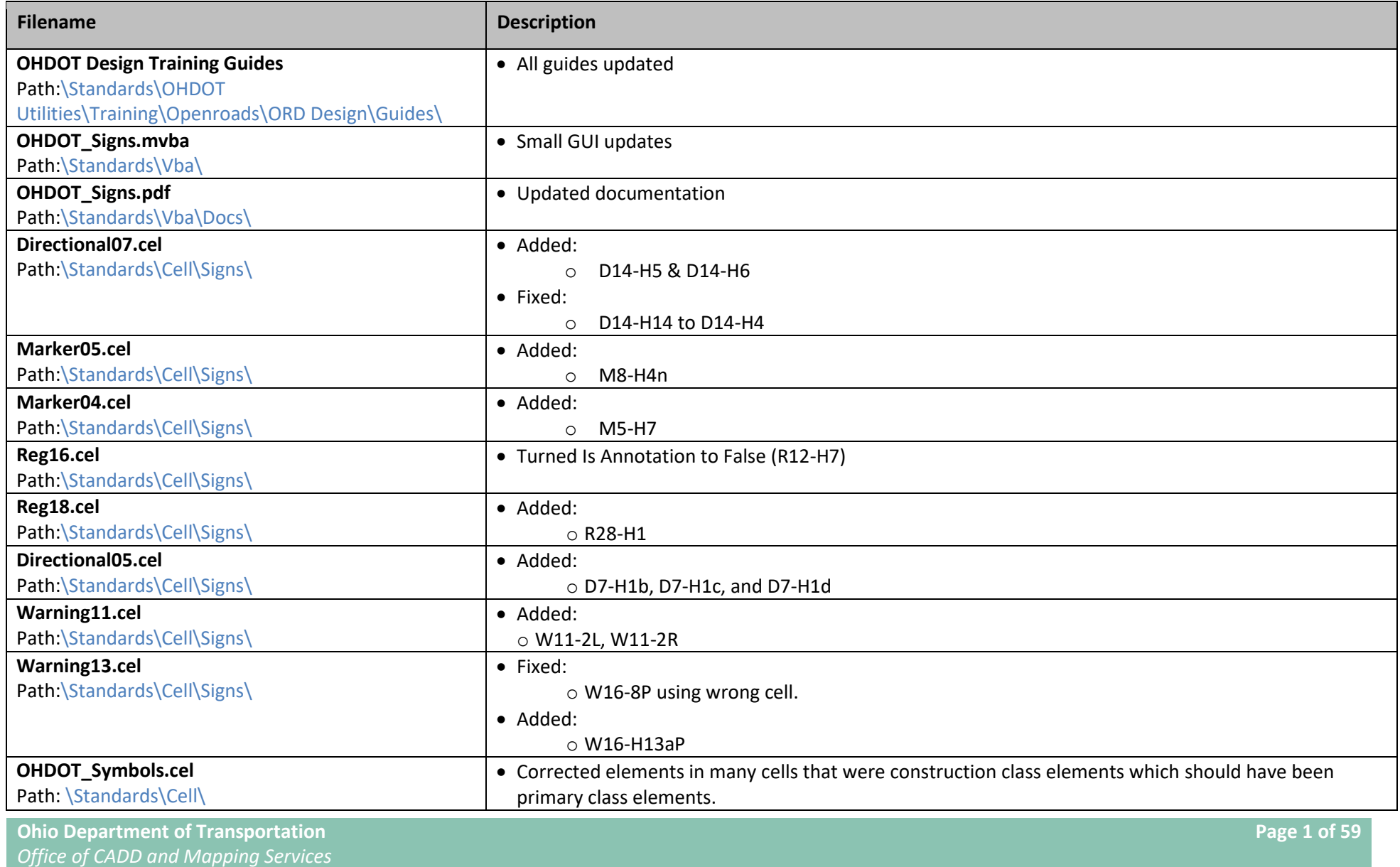

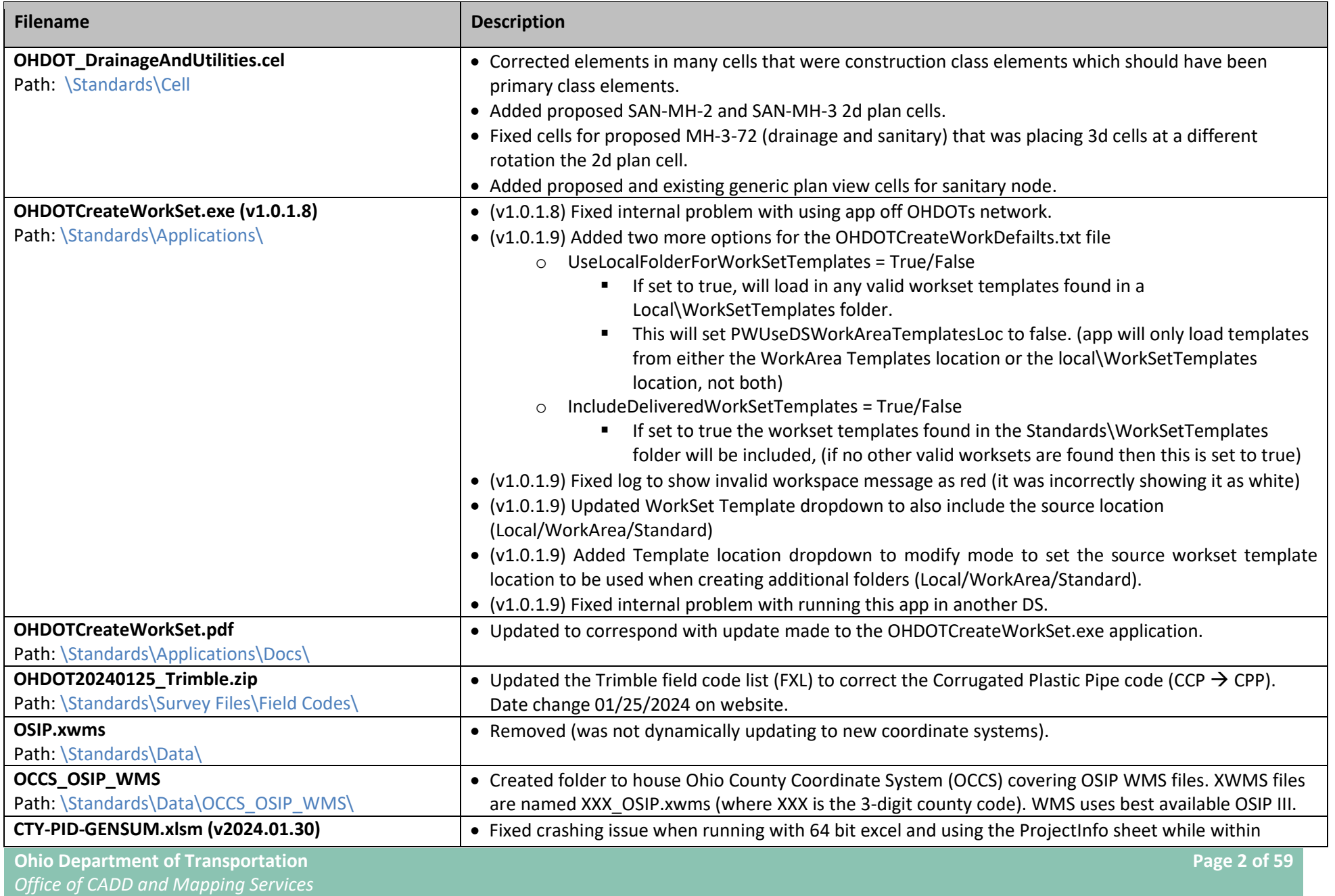

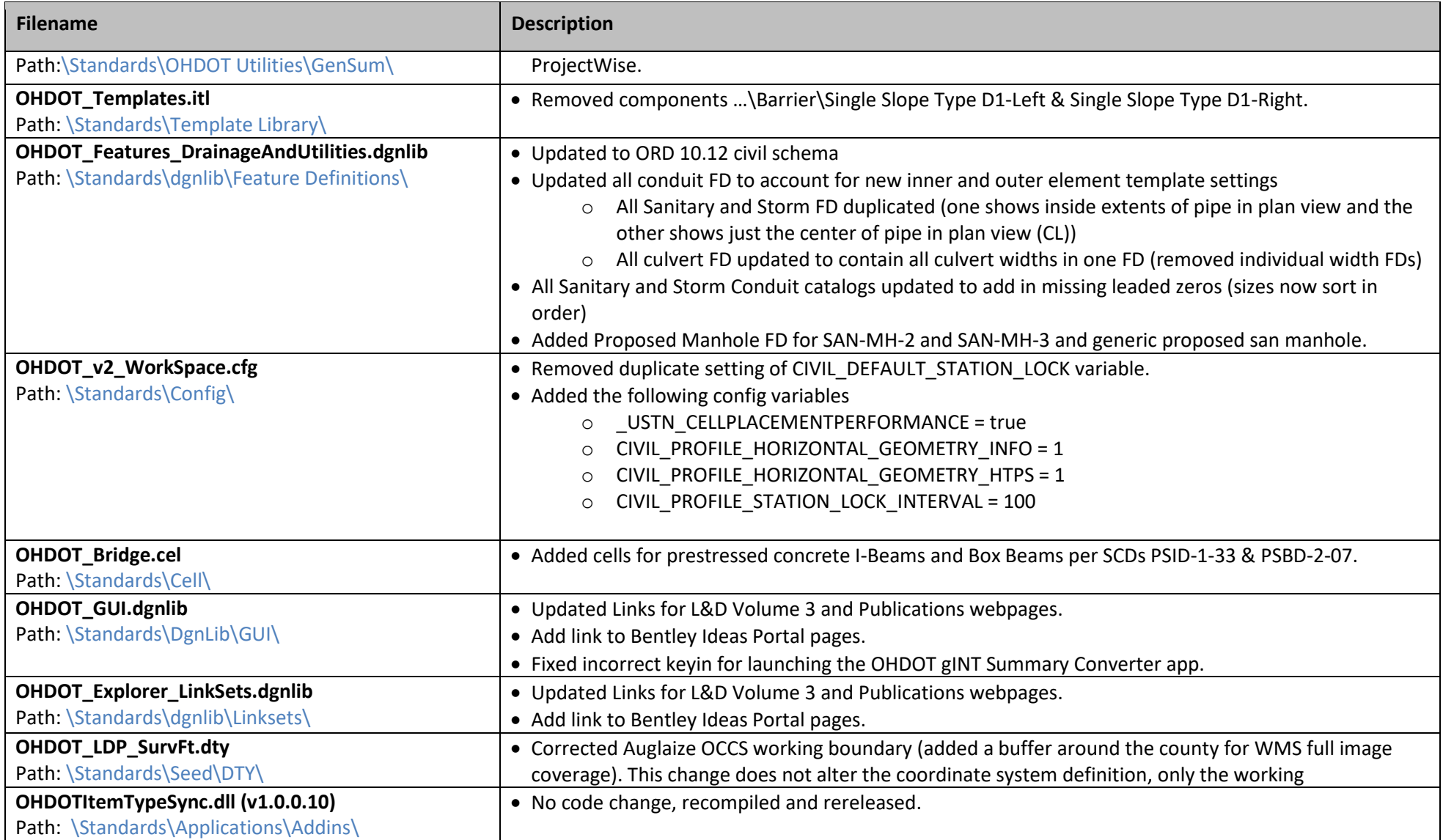

### **January 8 th, 2024**

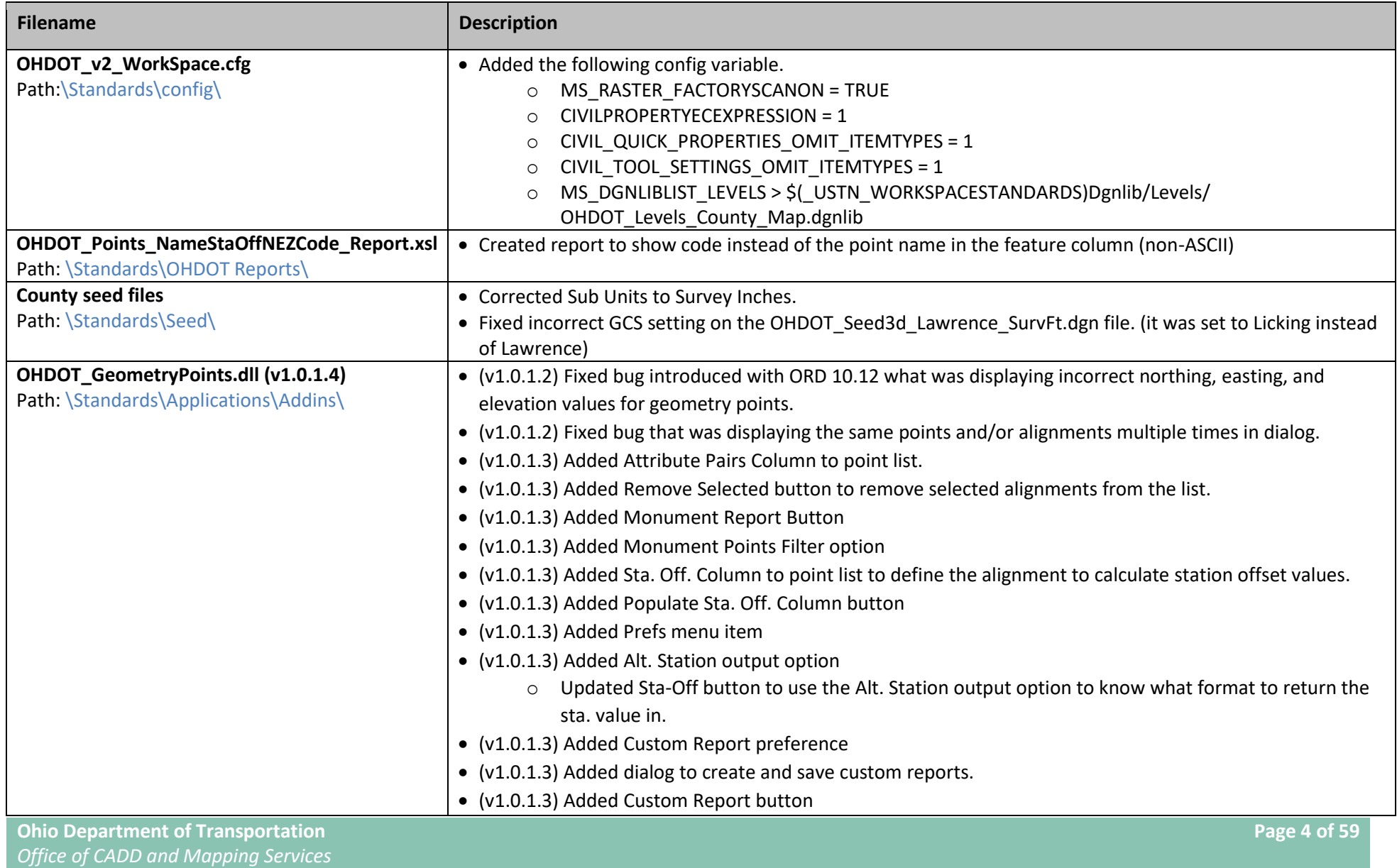

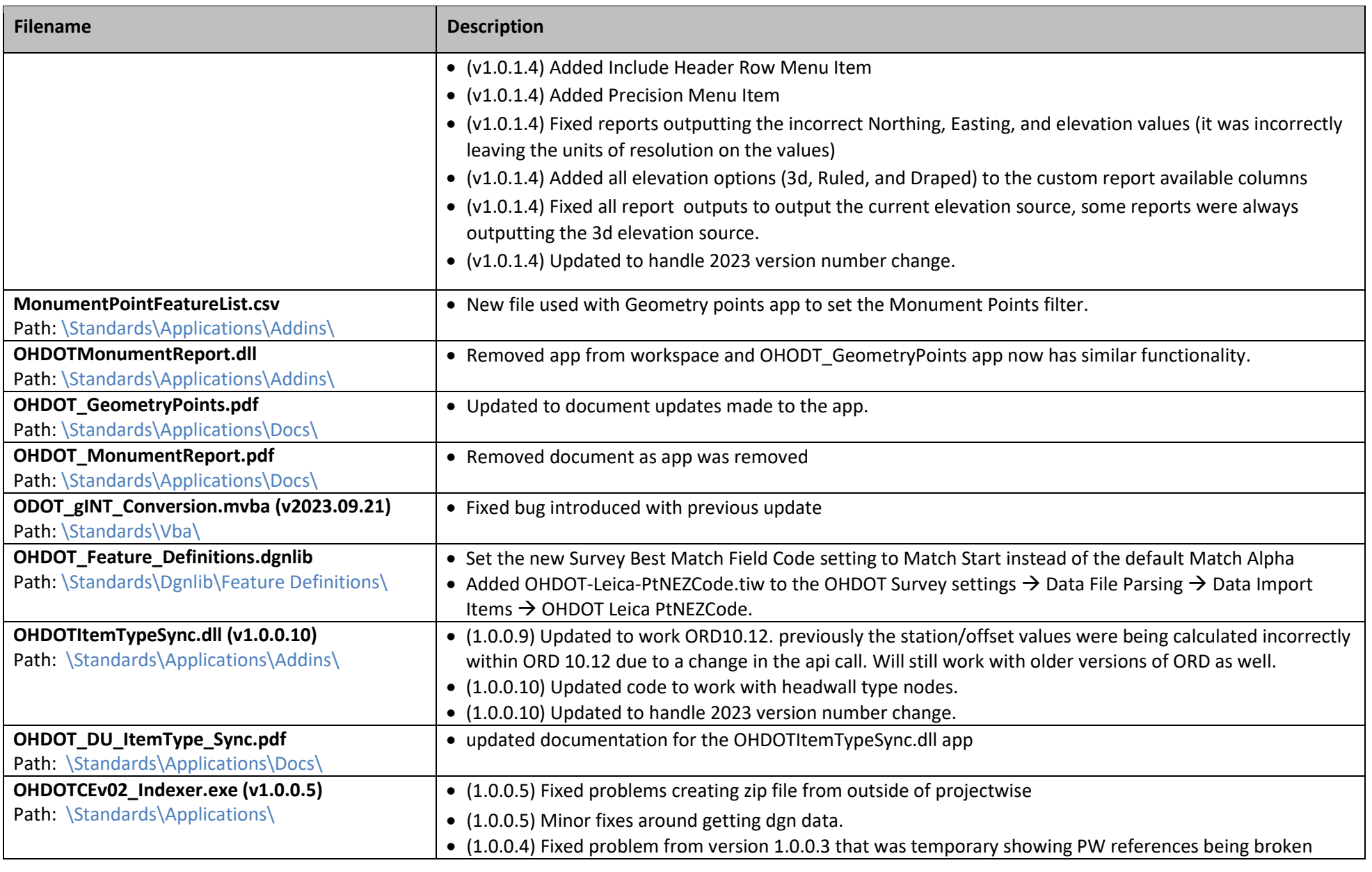

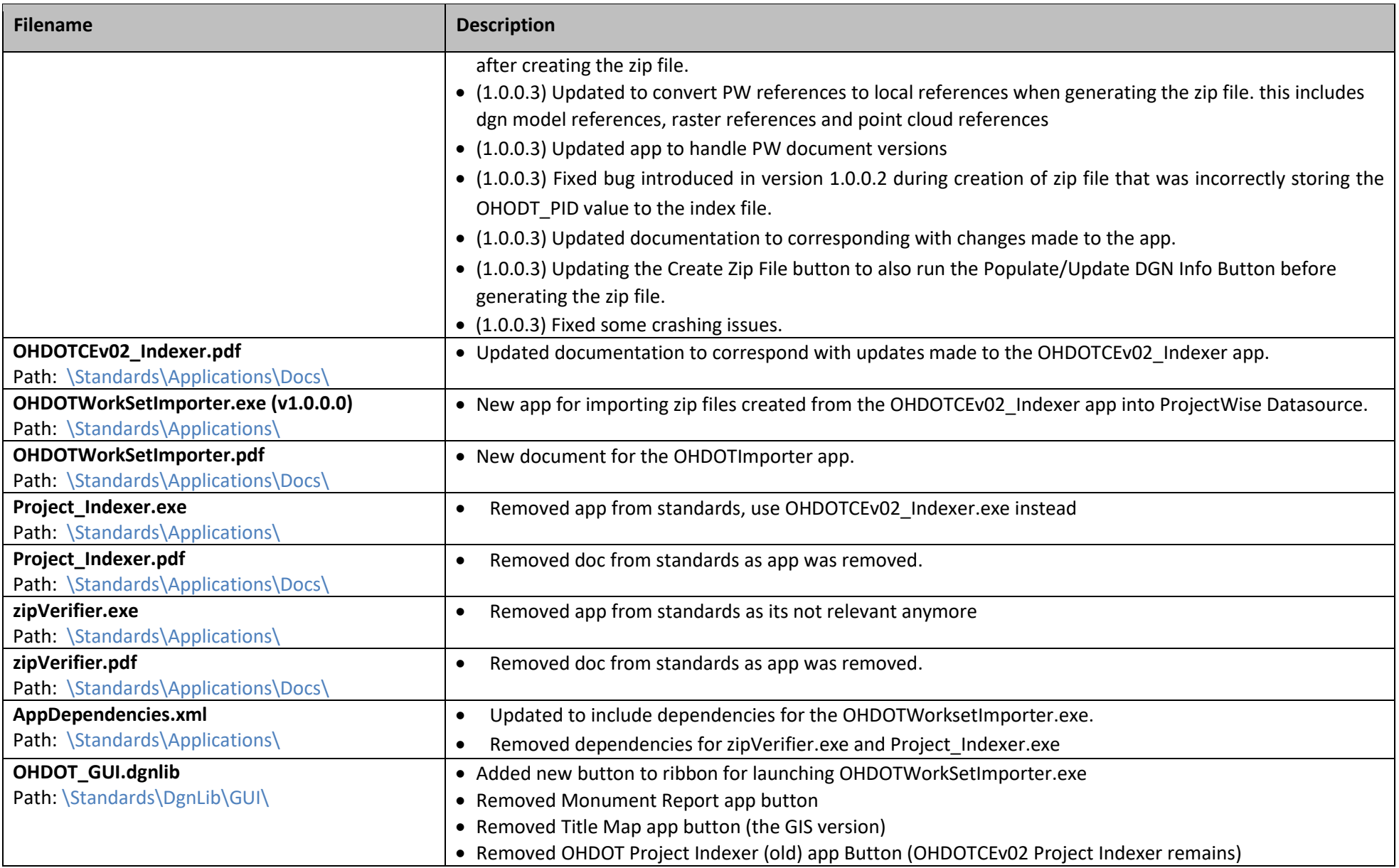

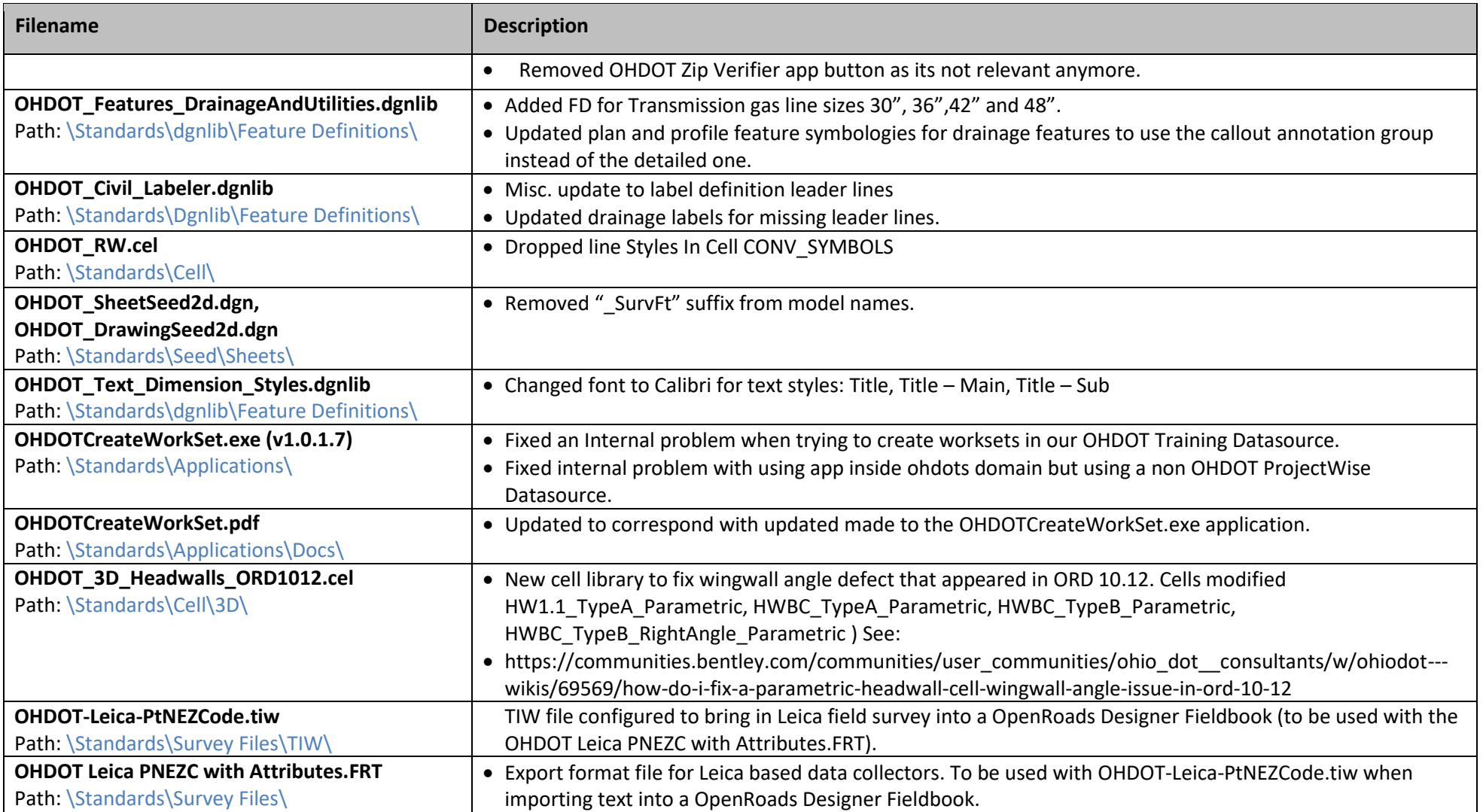

### **January 8 th, 2024 – OHDOT (v1)**

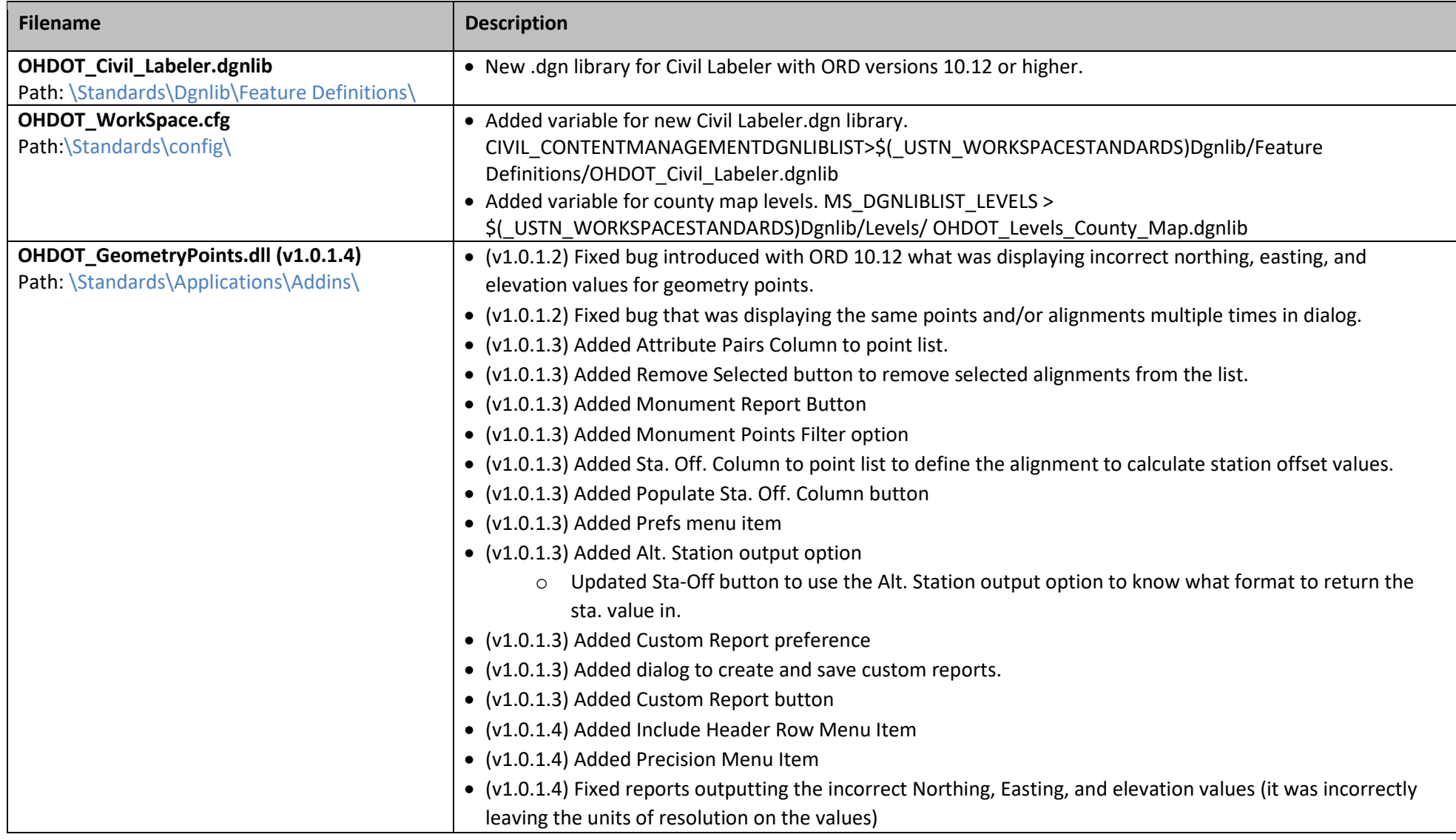

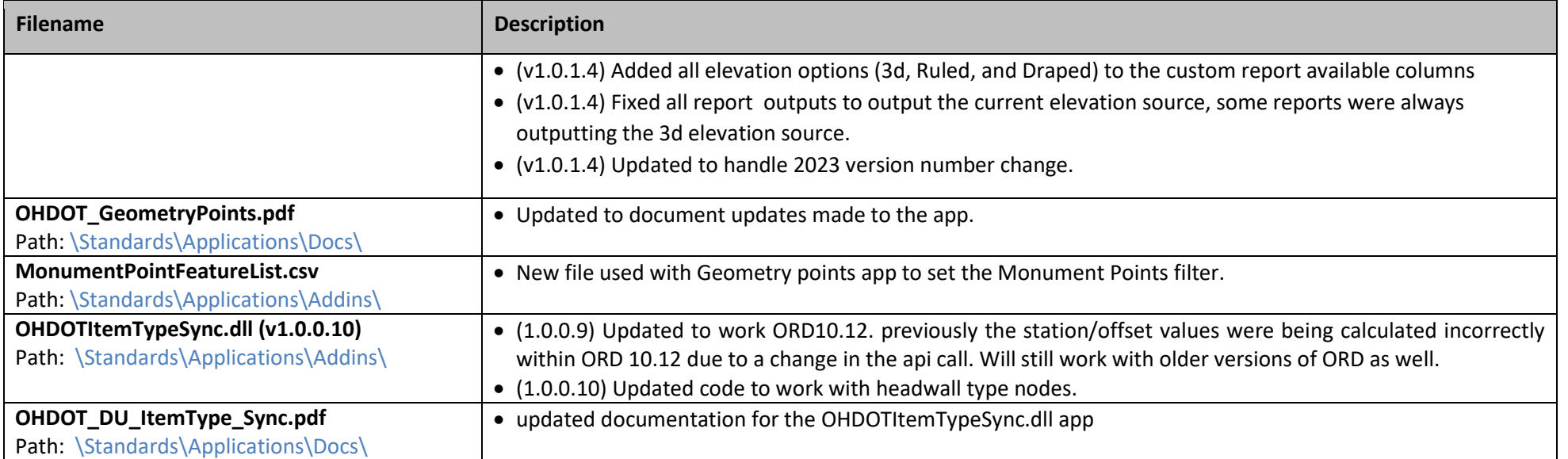

# **August 29th, 2023**

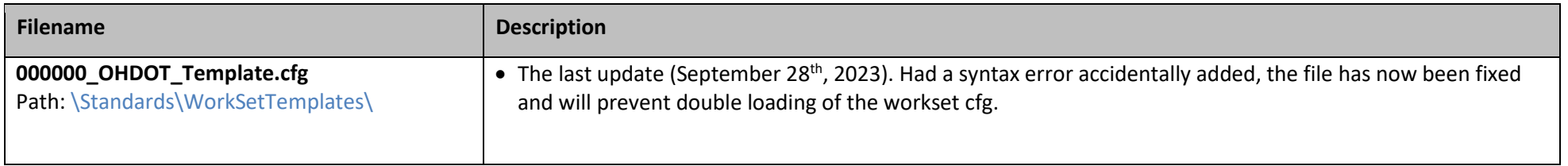

# **August 28th, 2023**

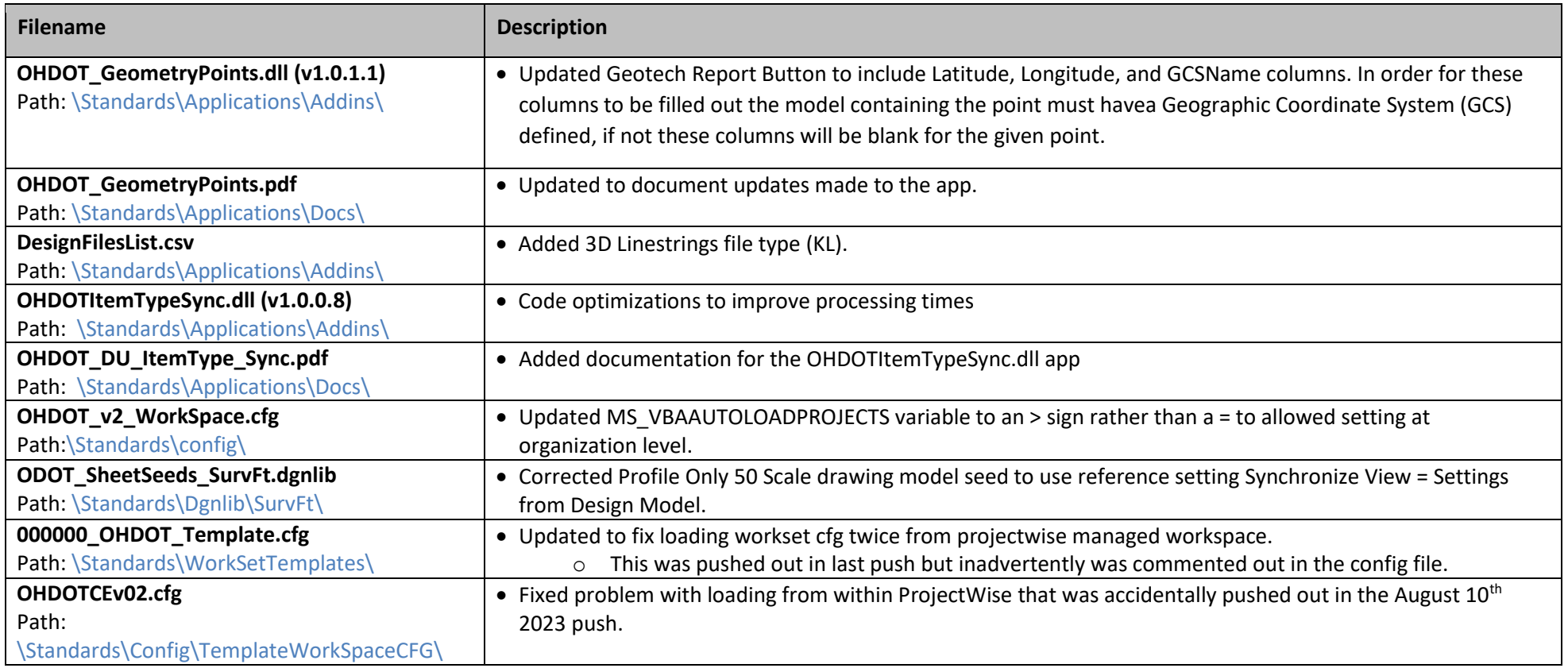

# **August 10th, 2023**

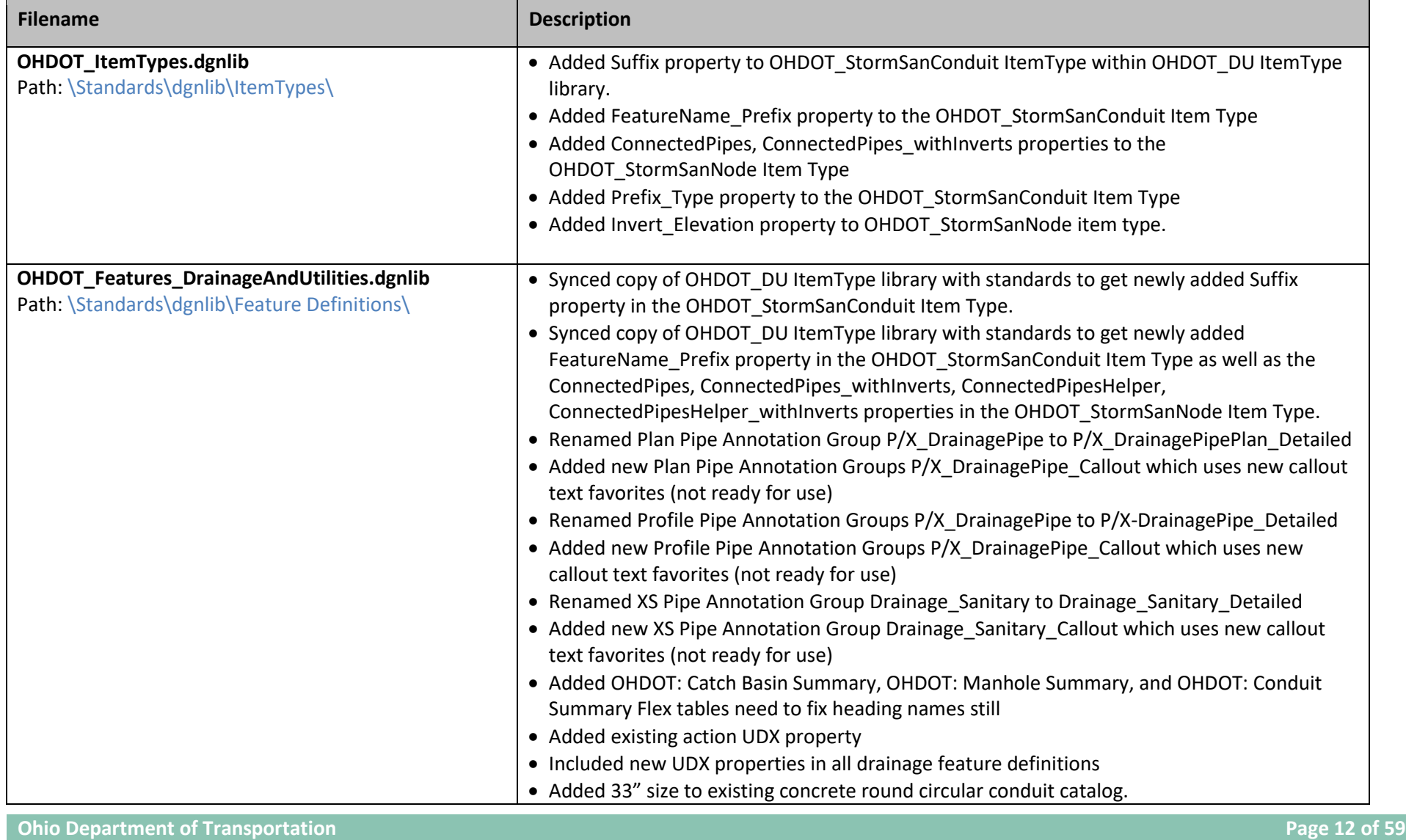

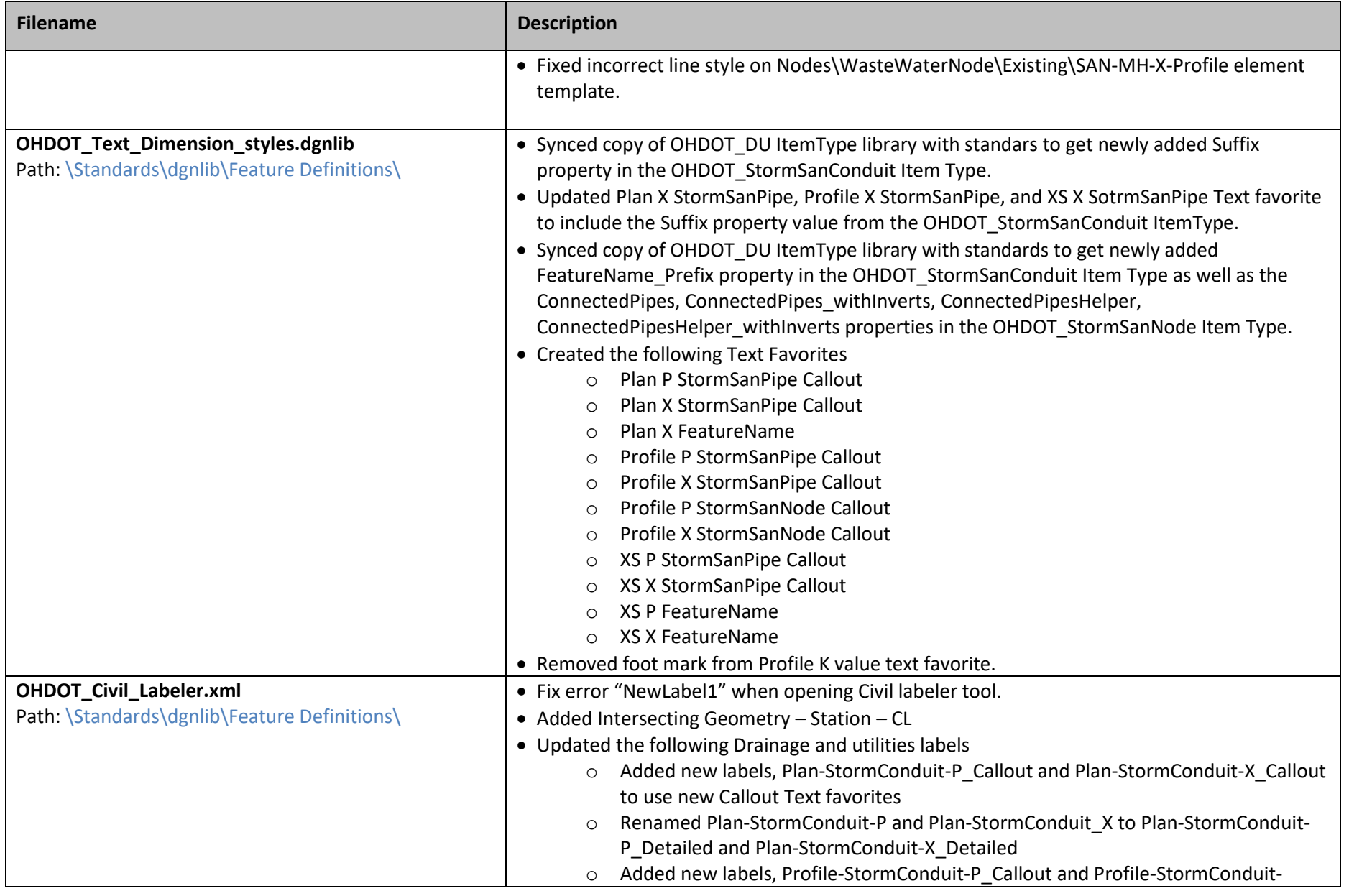

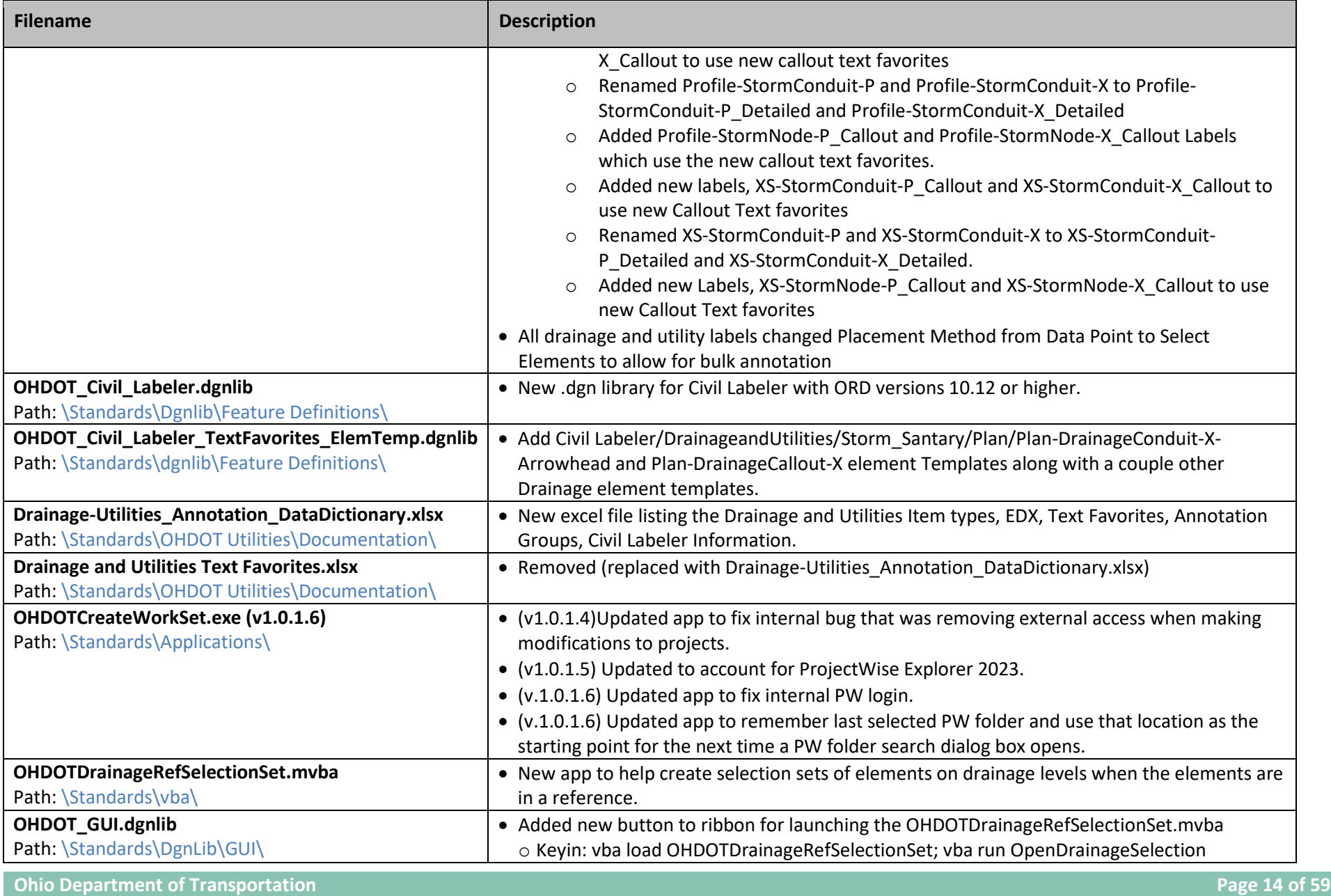

*Office of CADD and Mapping Services*

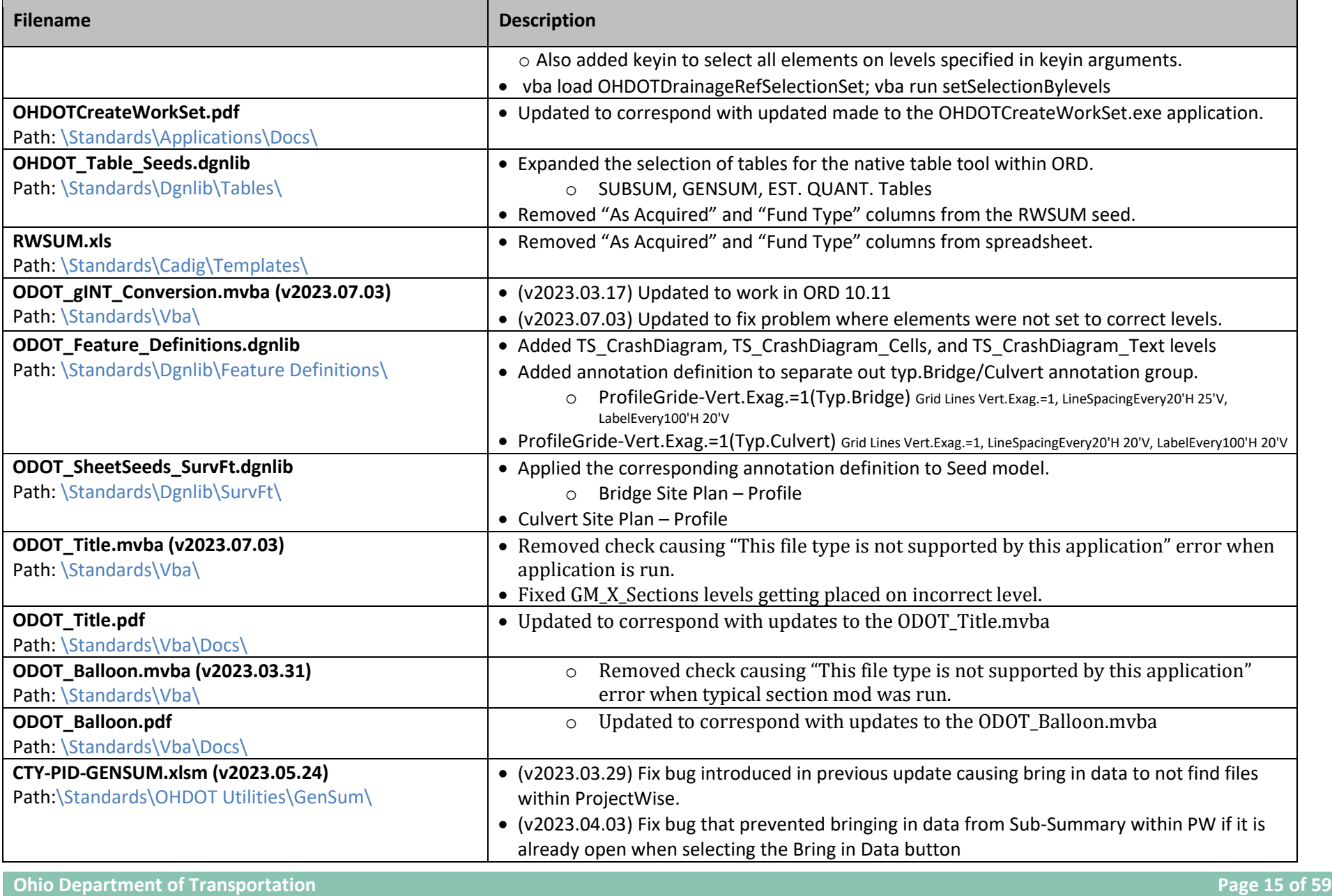

*Office of CADD and Mapping Services*

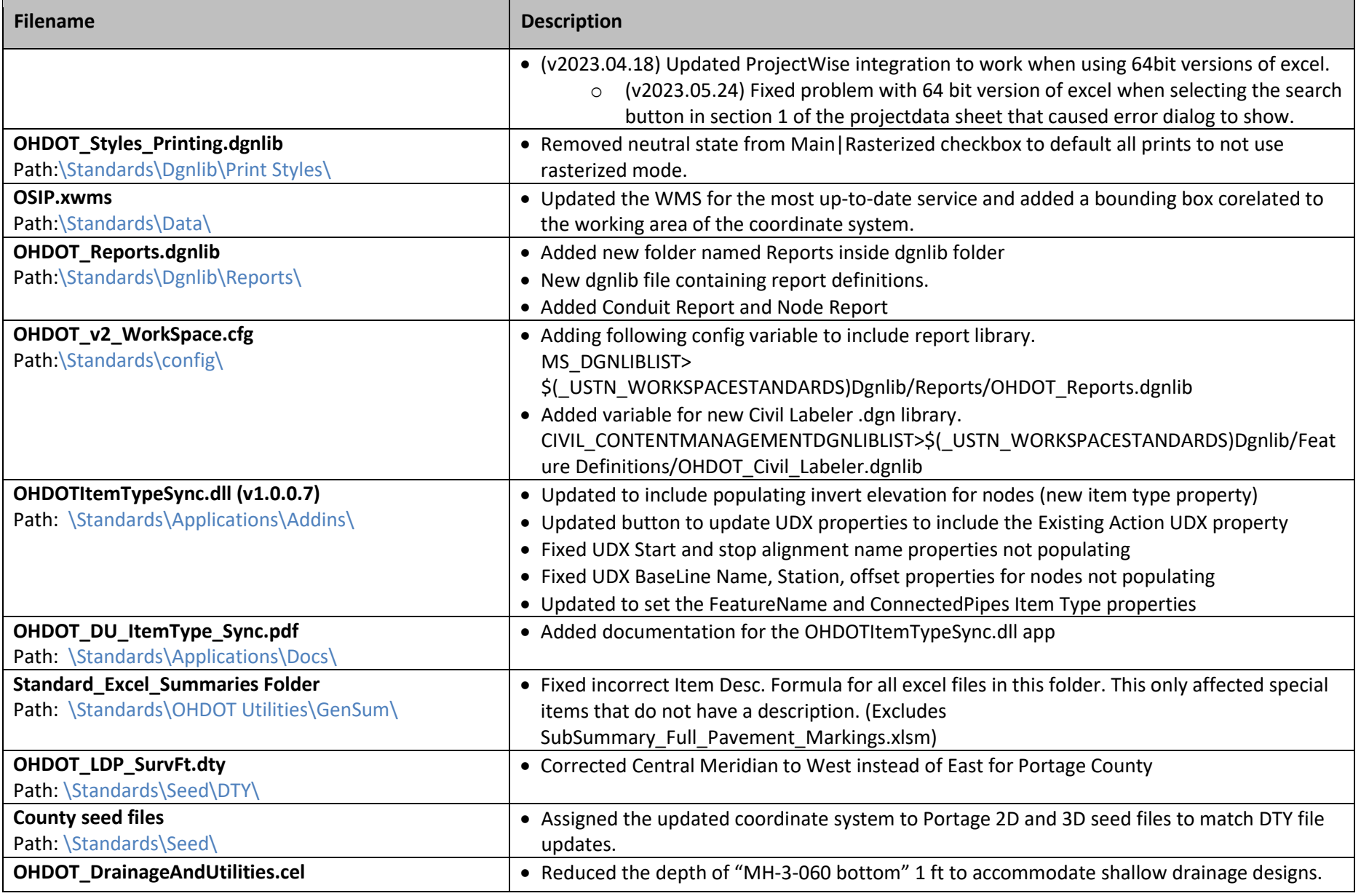

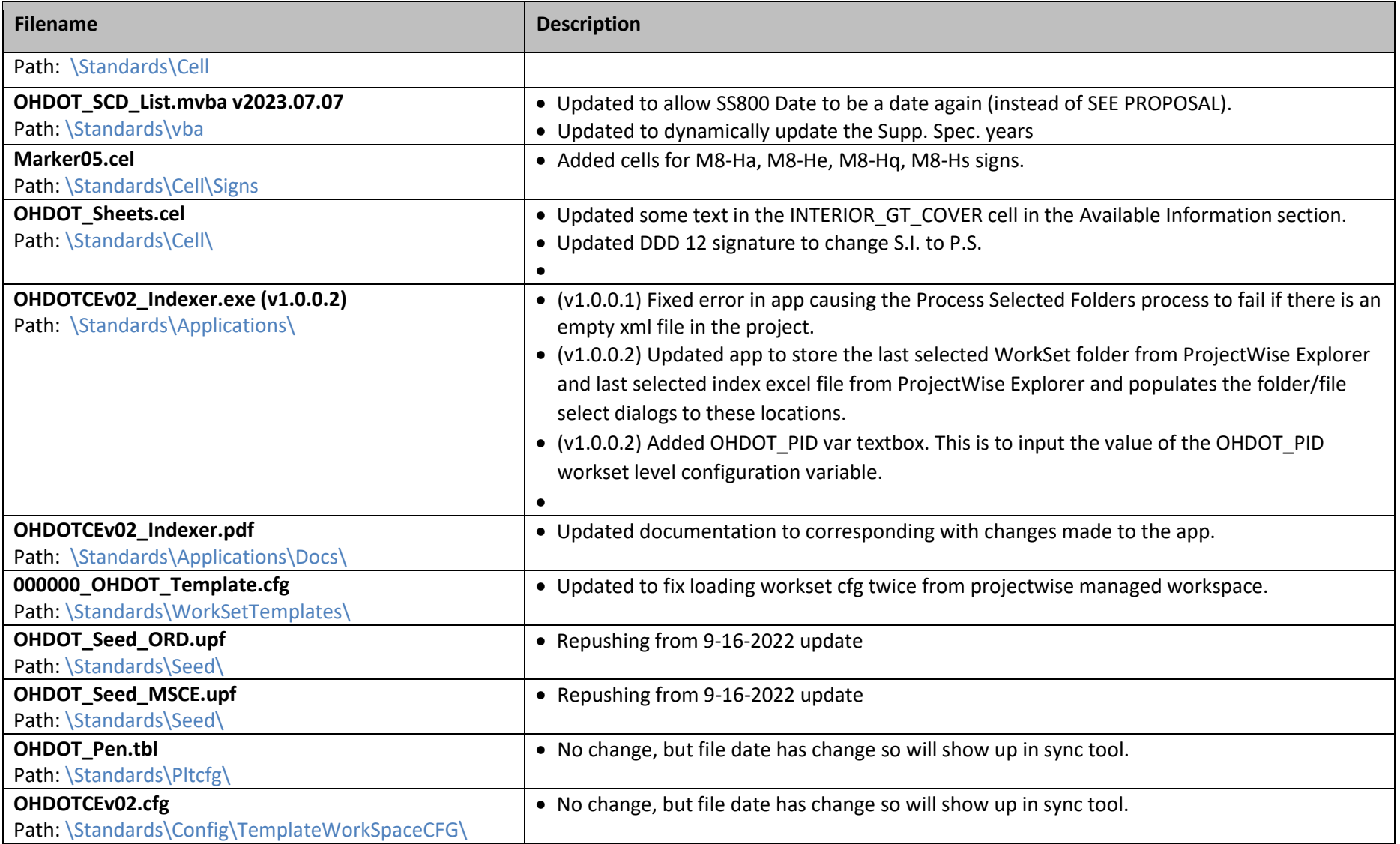

## **March 15th, 2023**

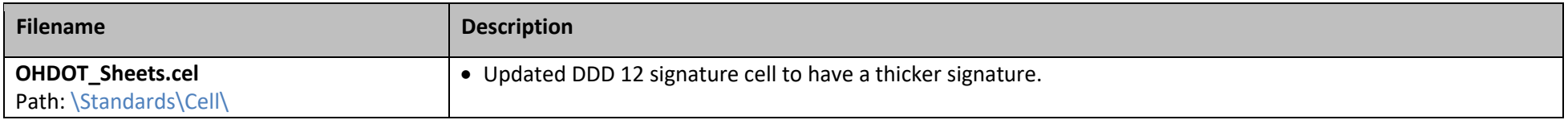

## **March 13th, 2023**

The OHDOT (v1) workspace has been retired!

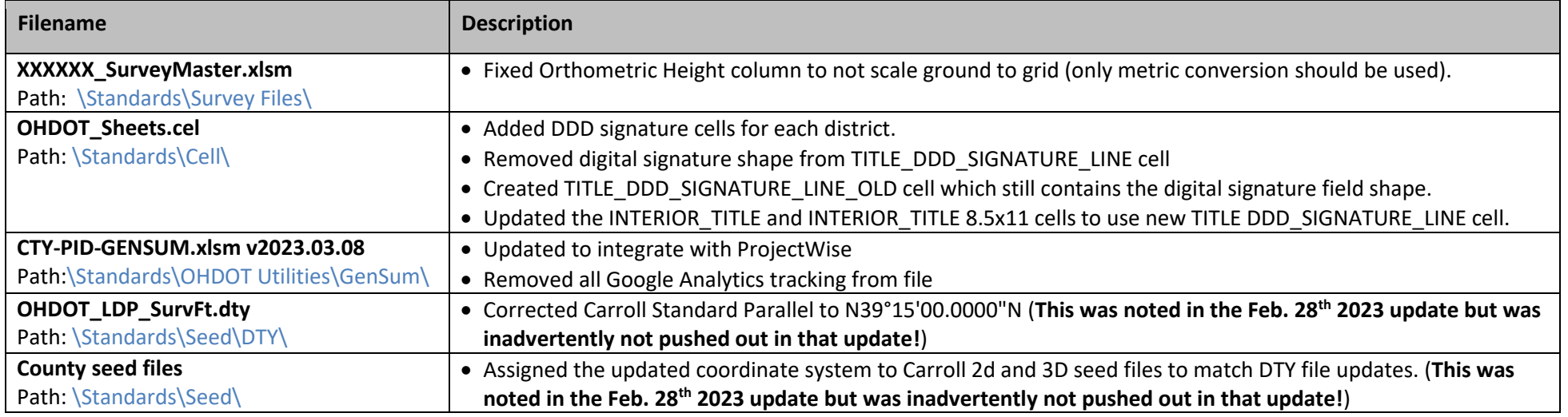

## **February 28th, 2023**

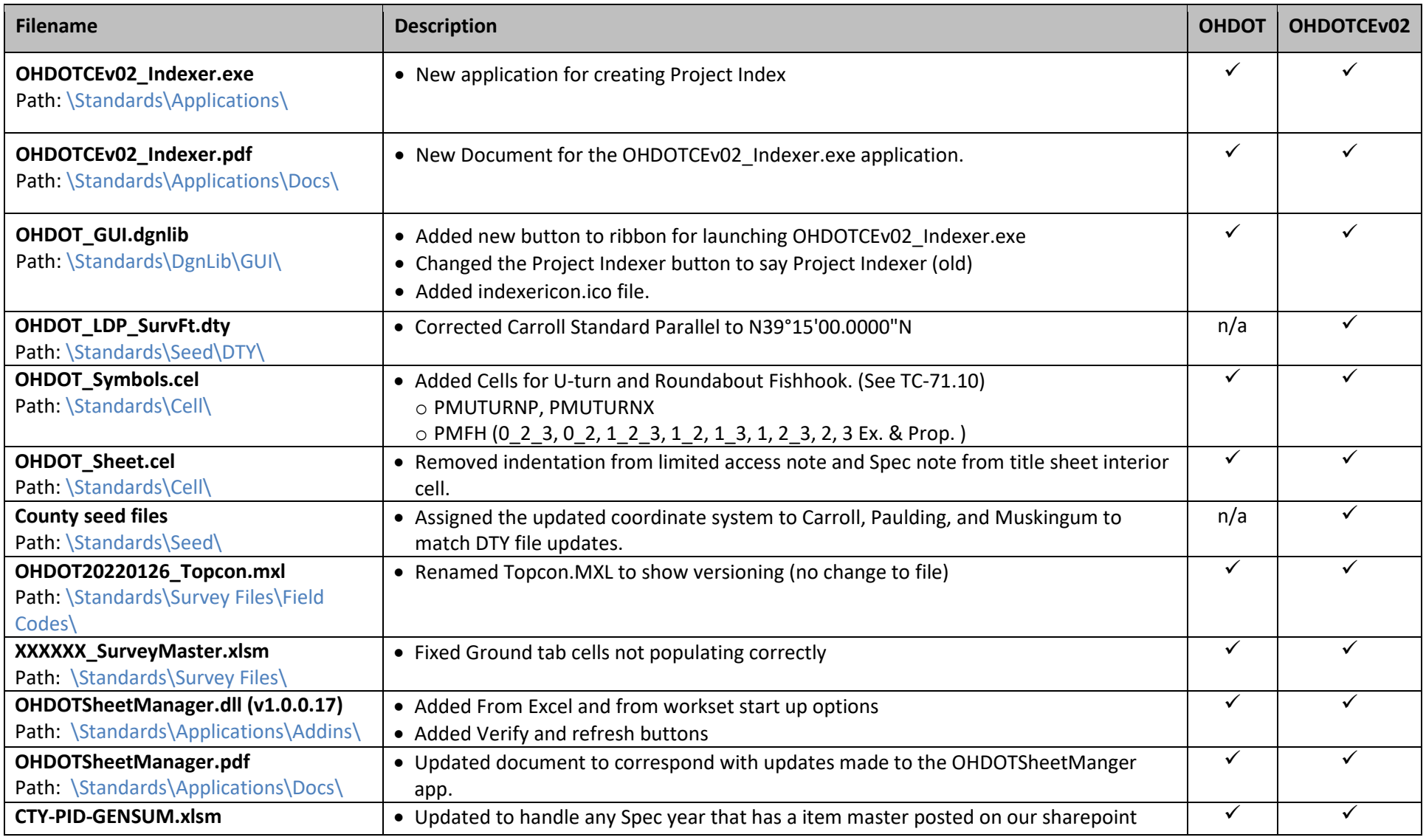

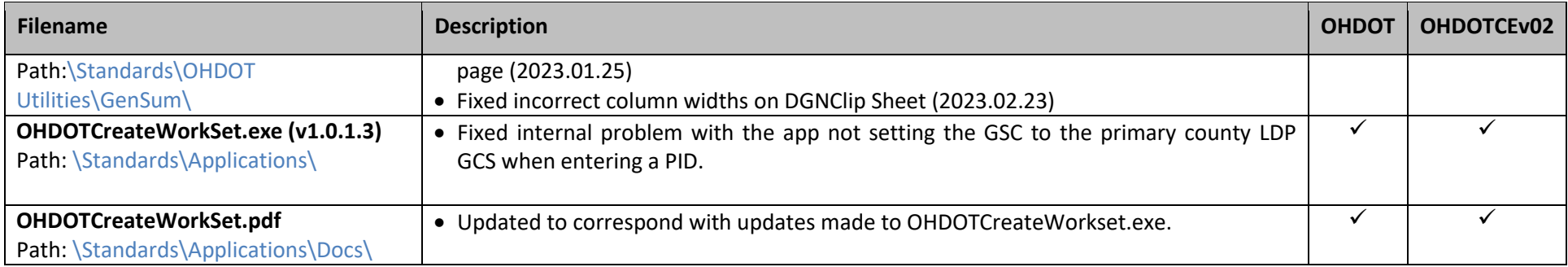

## **January 9th, 2023**

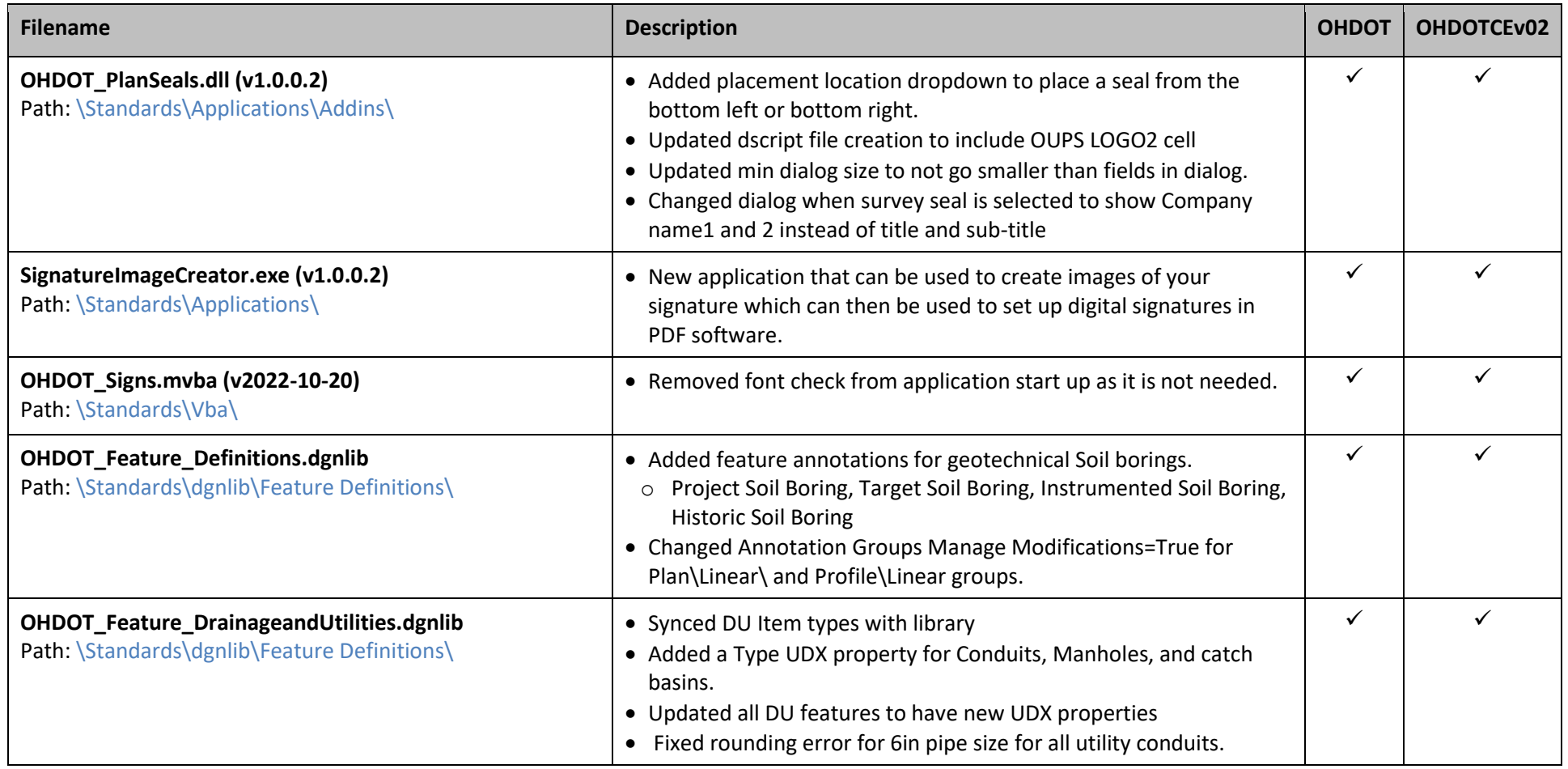

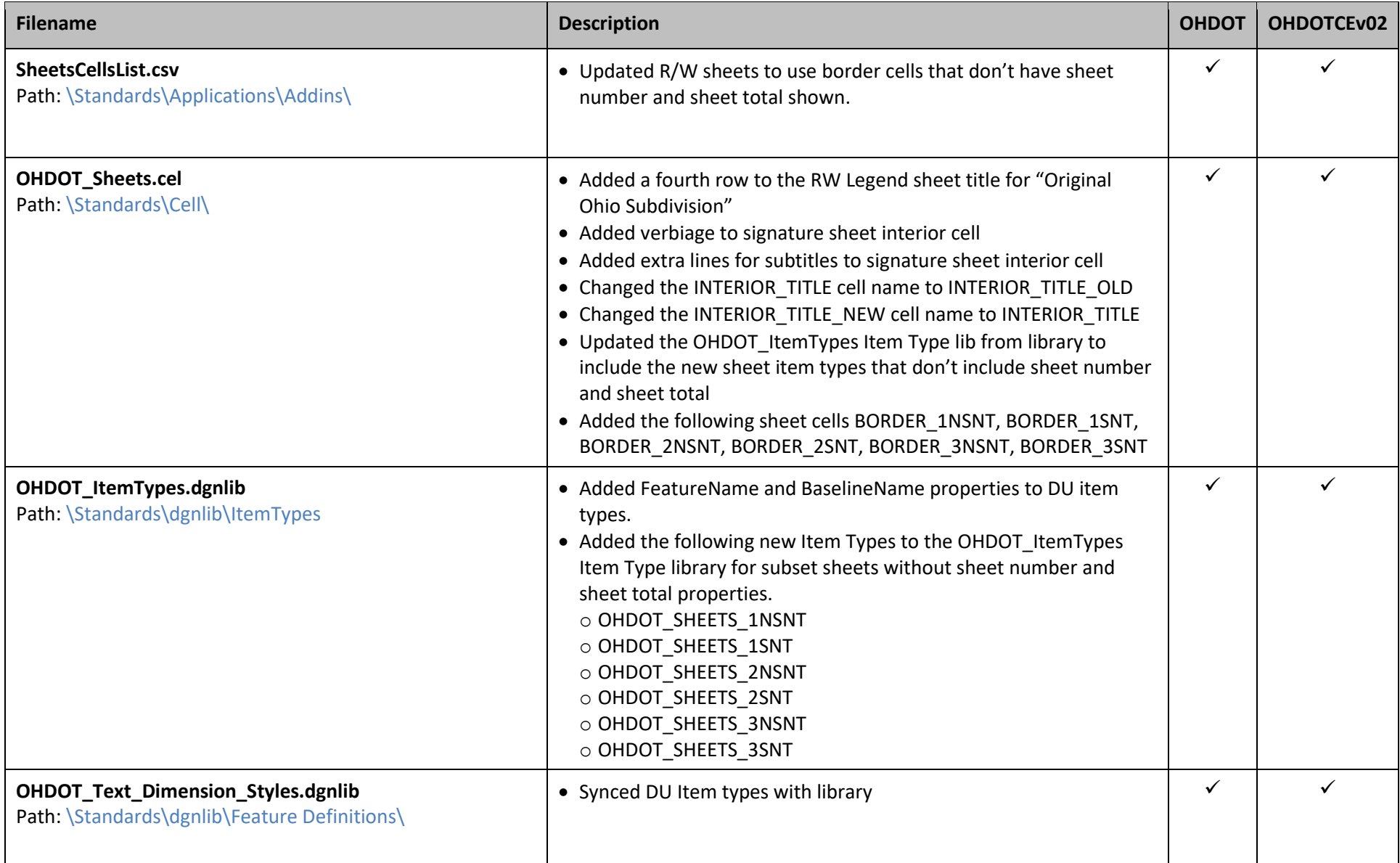

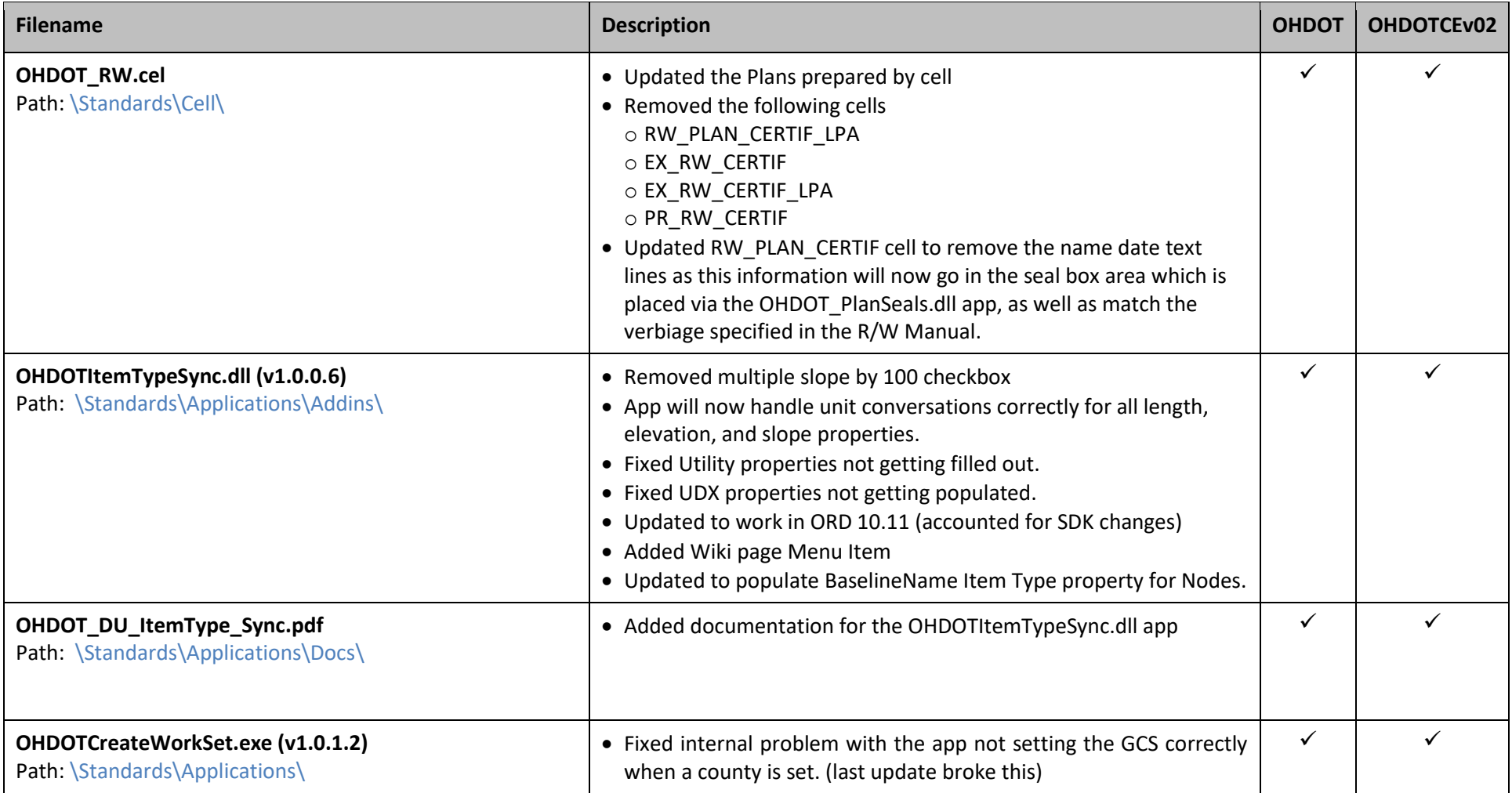

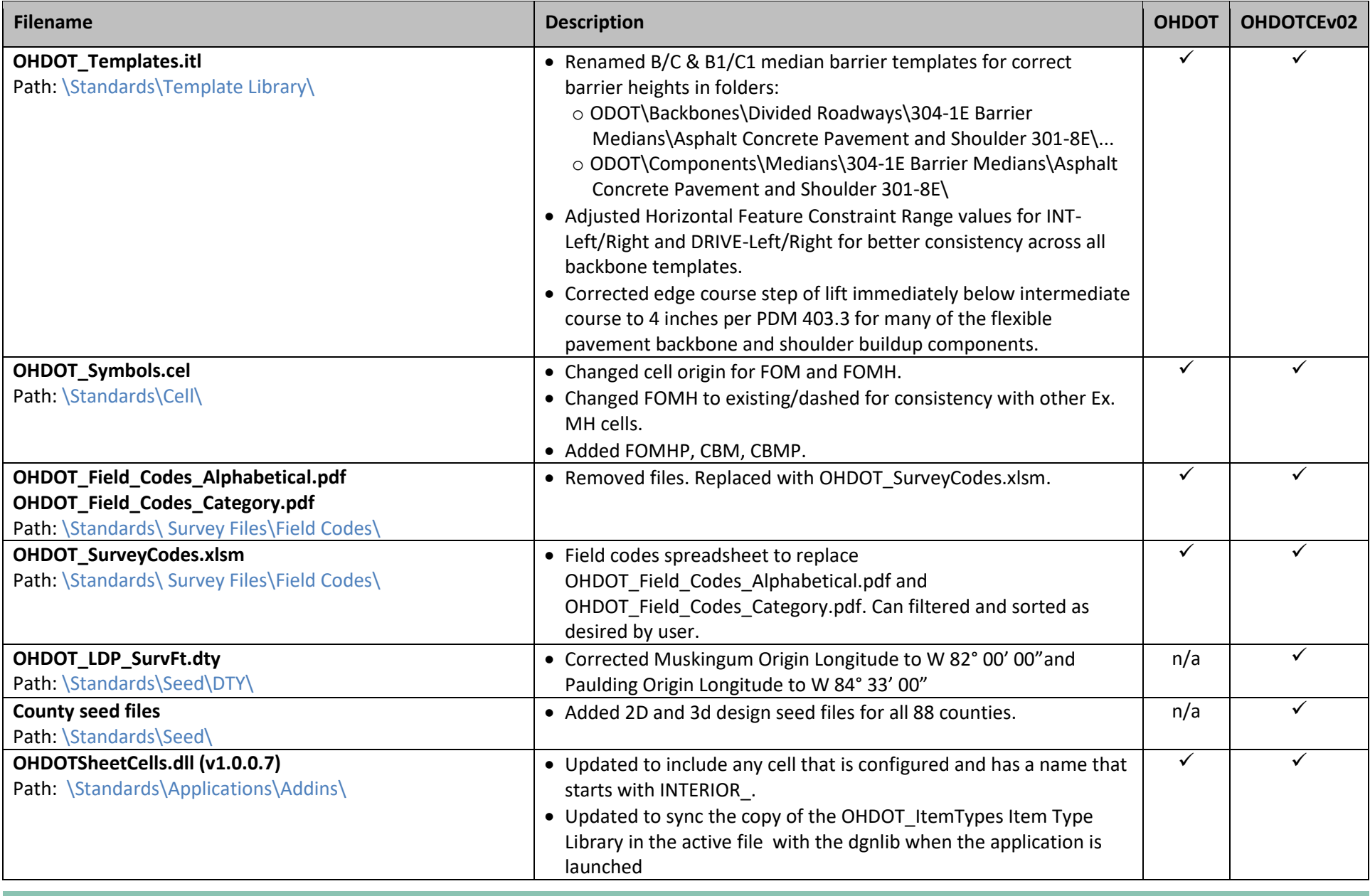

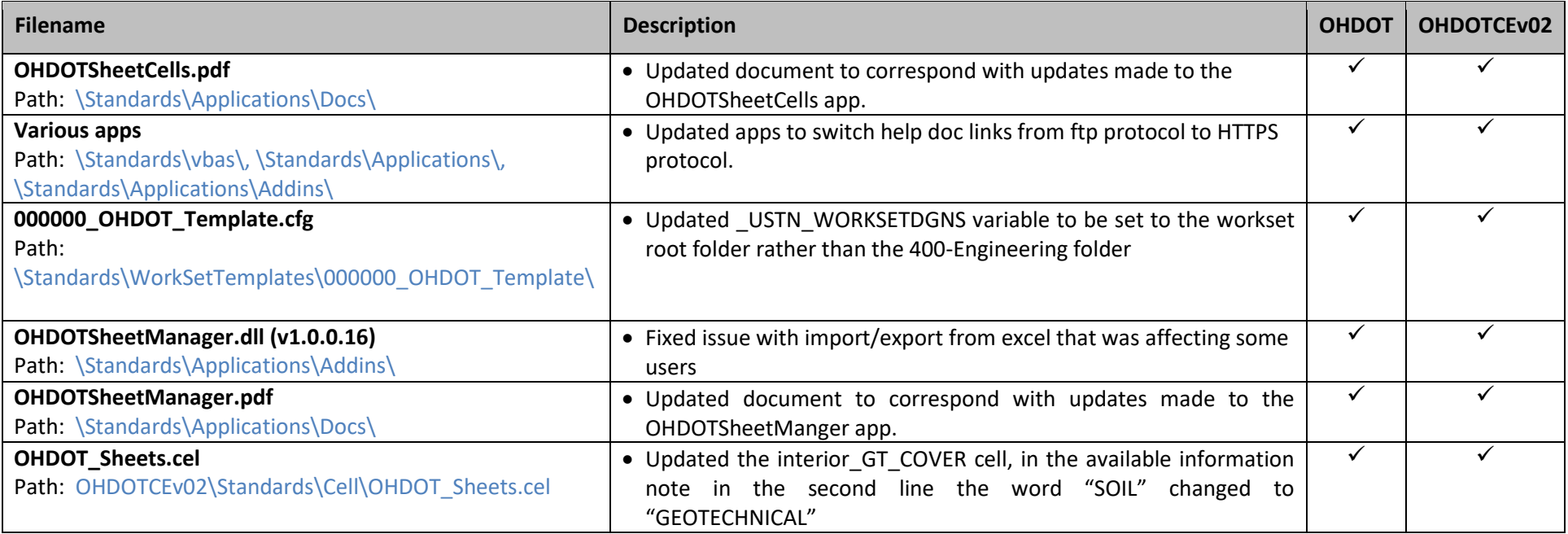

### **October 7 th, 2022**

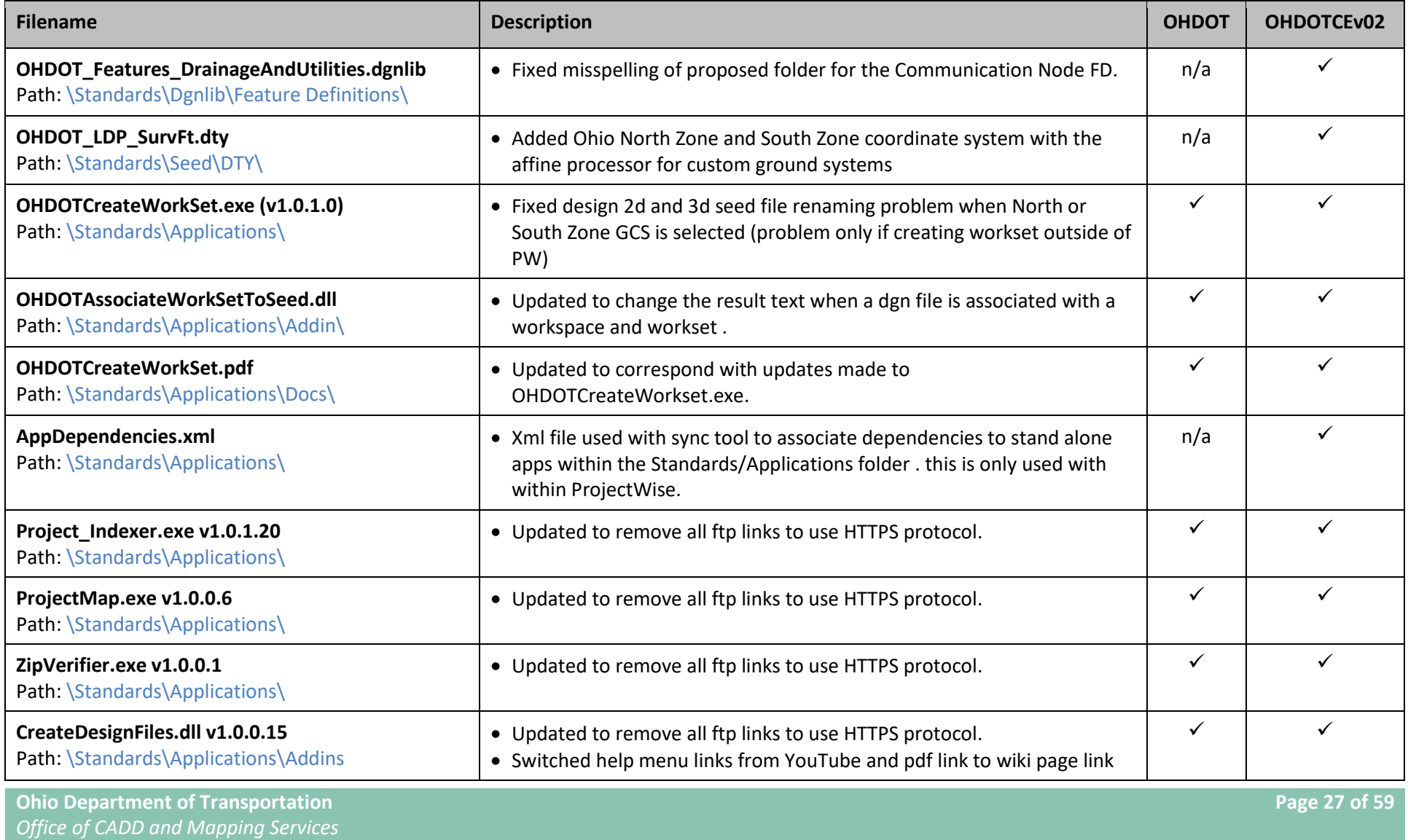

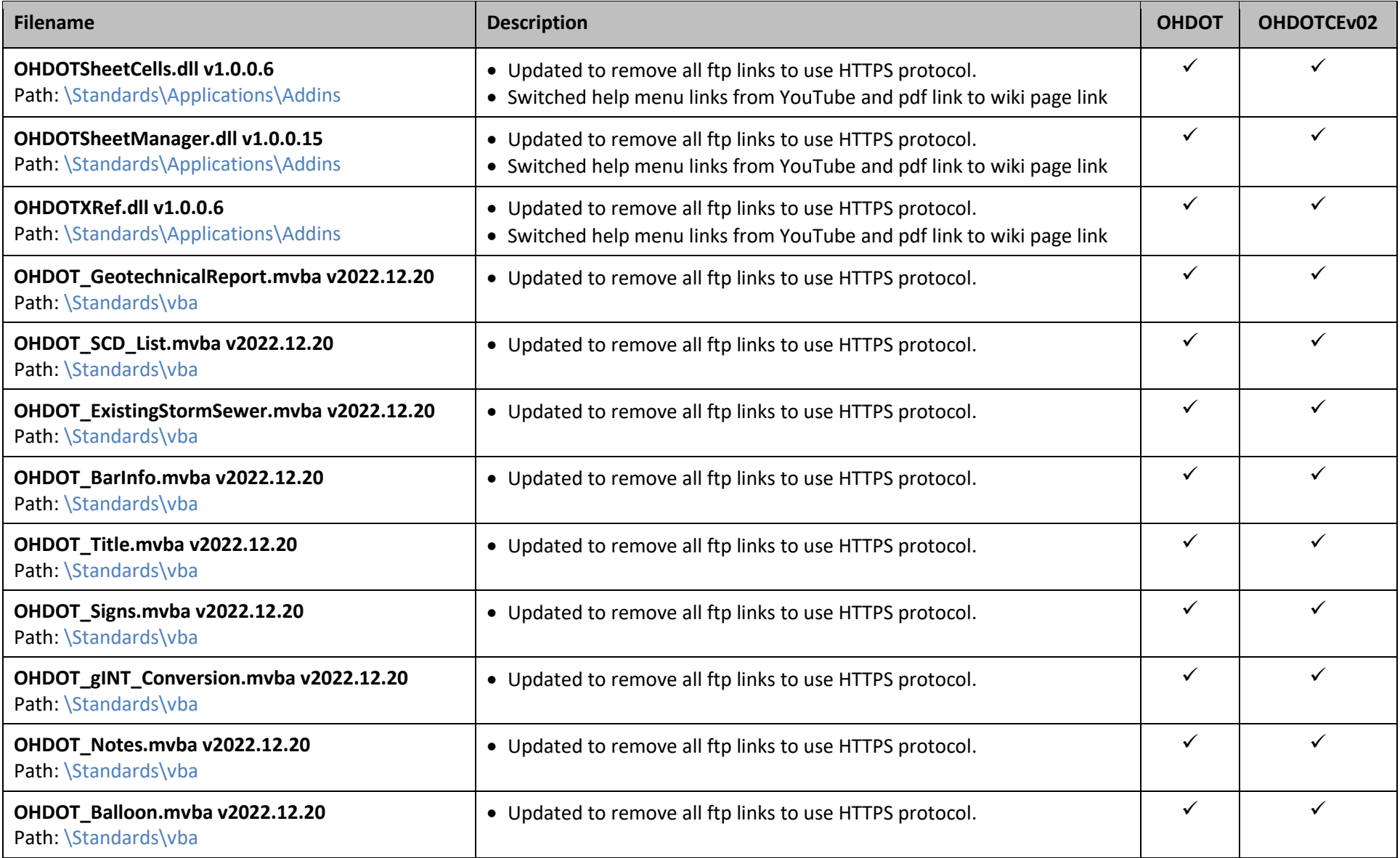

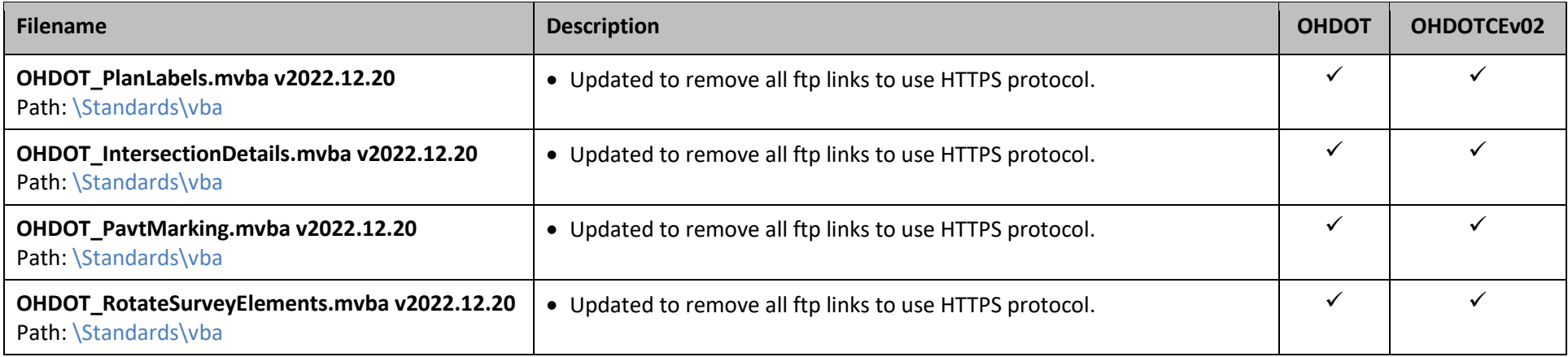

## **September 16th, 2022**

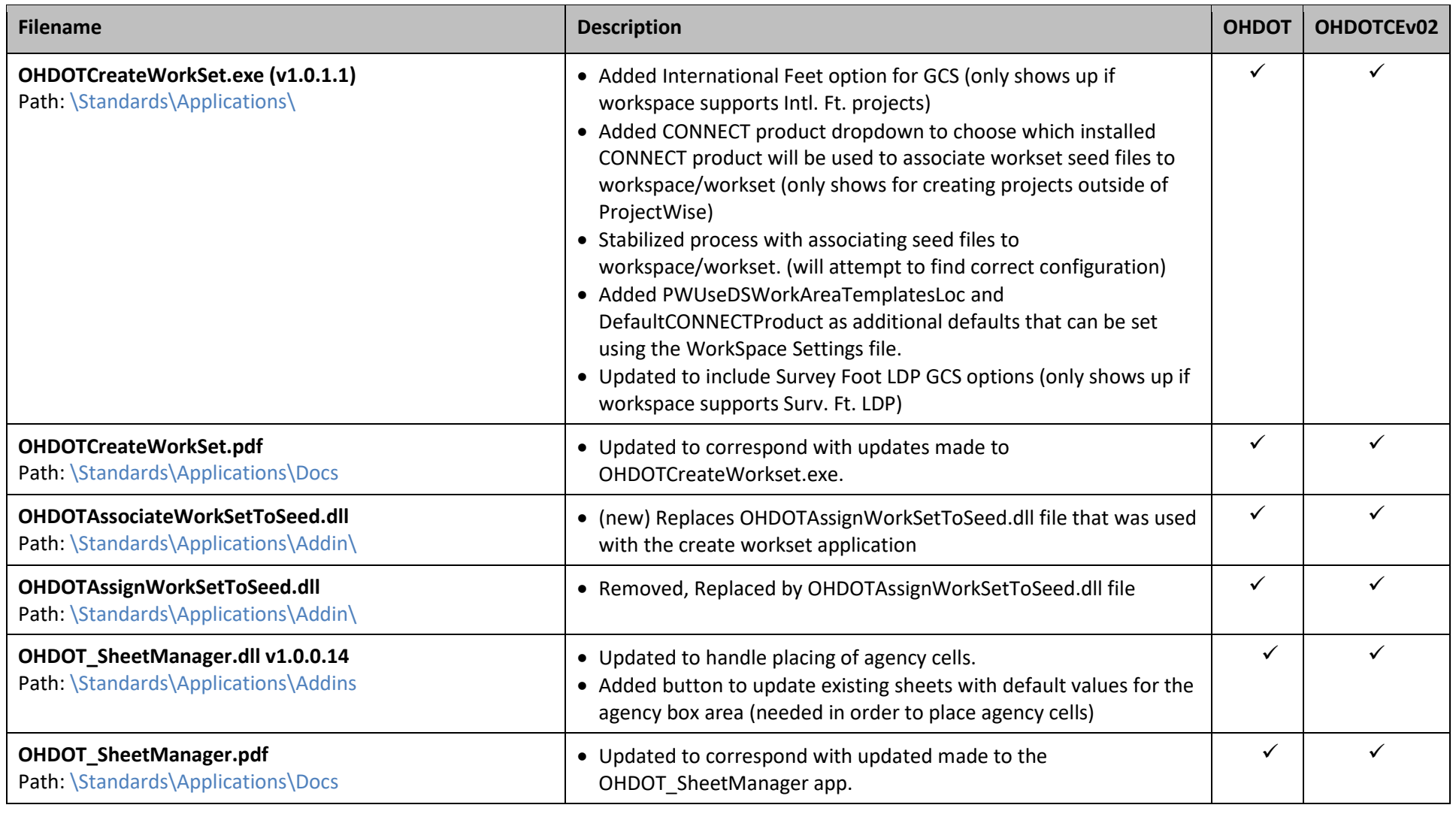

**Ohio Department of Transportation Page 30 of 59** *Office of CADD and Mapping Services*

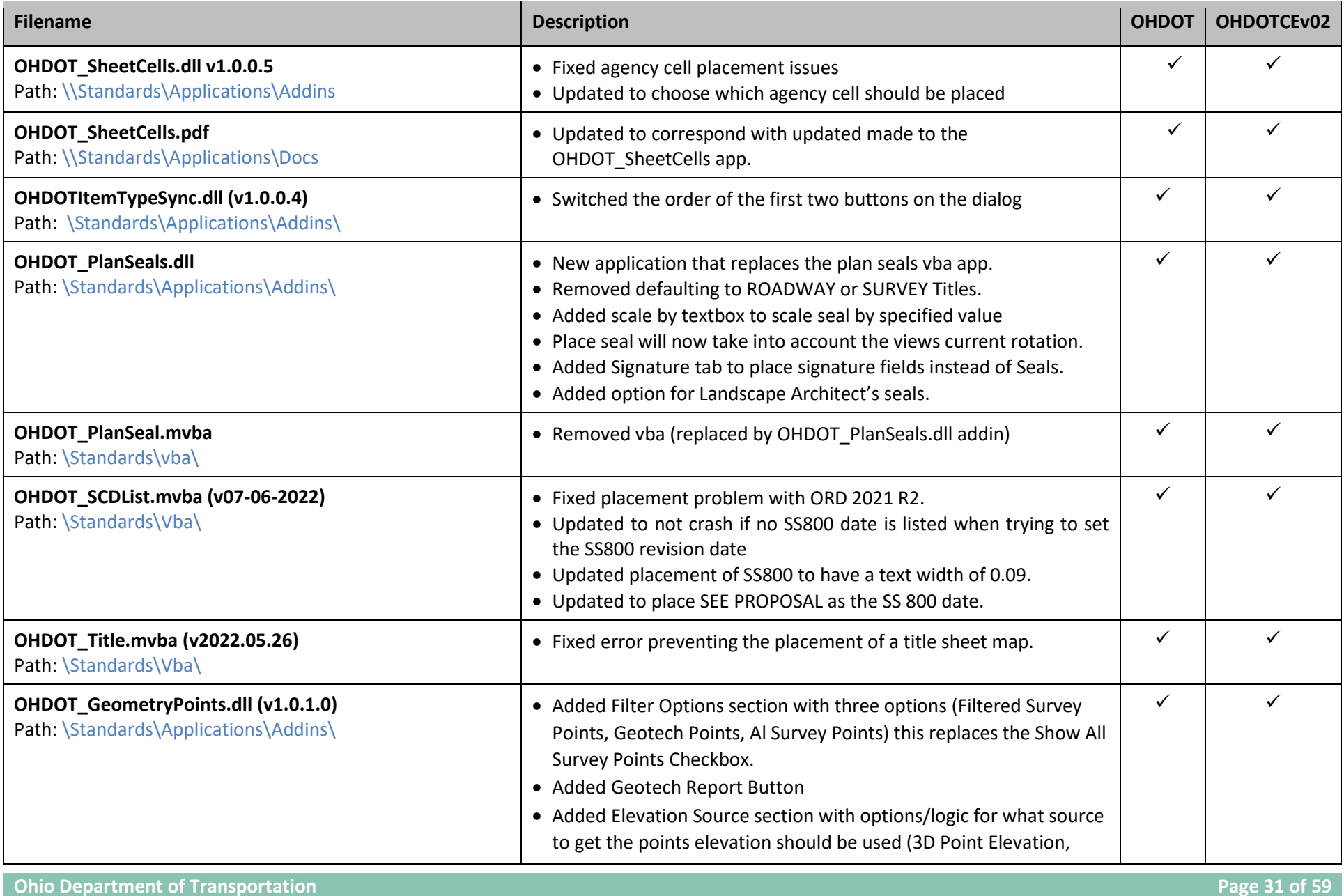

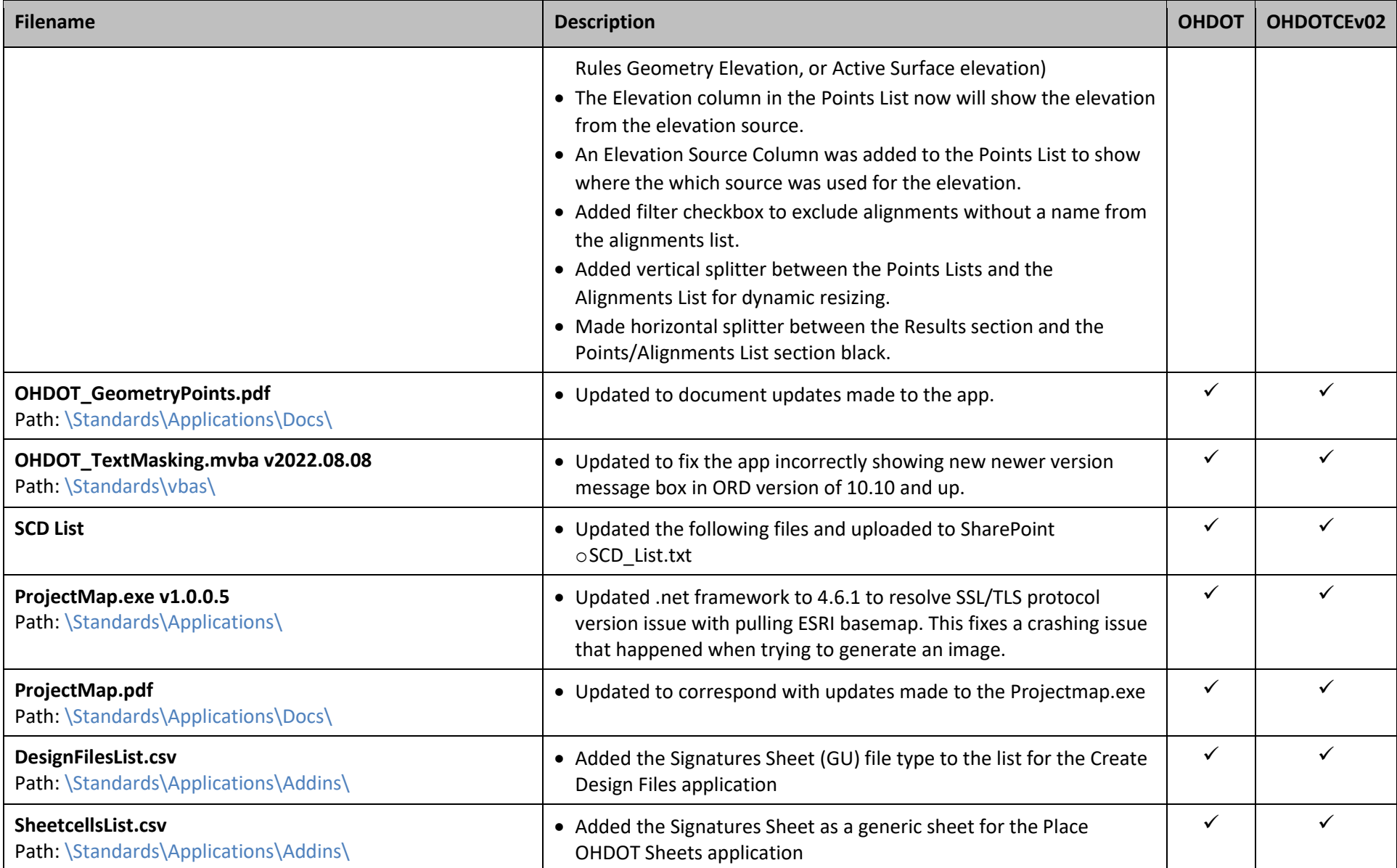

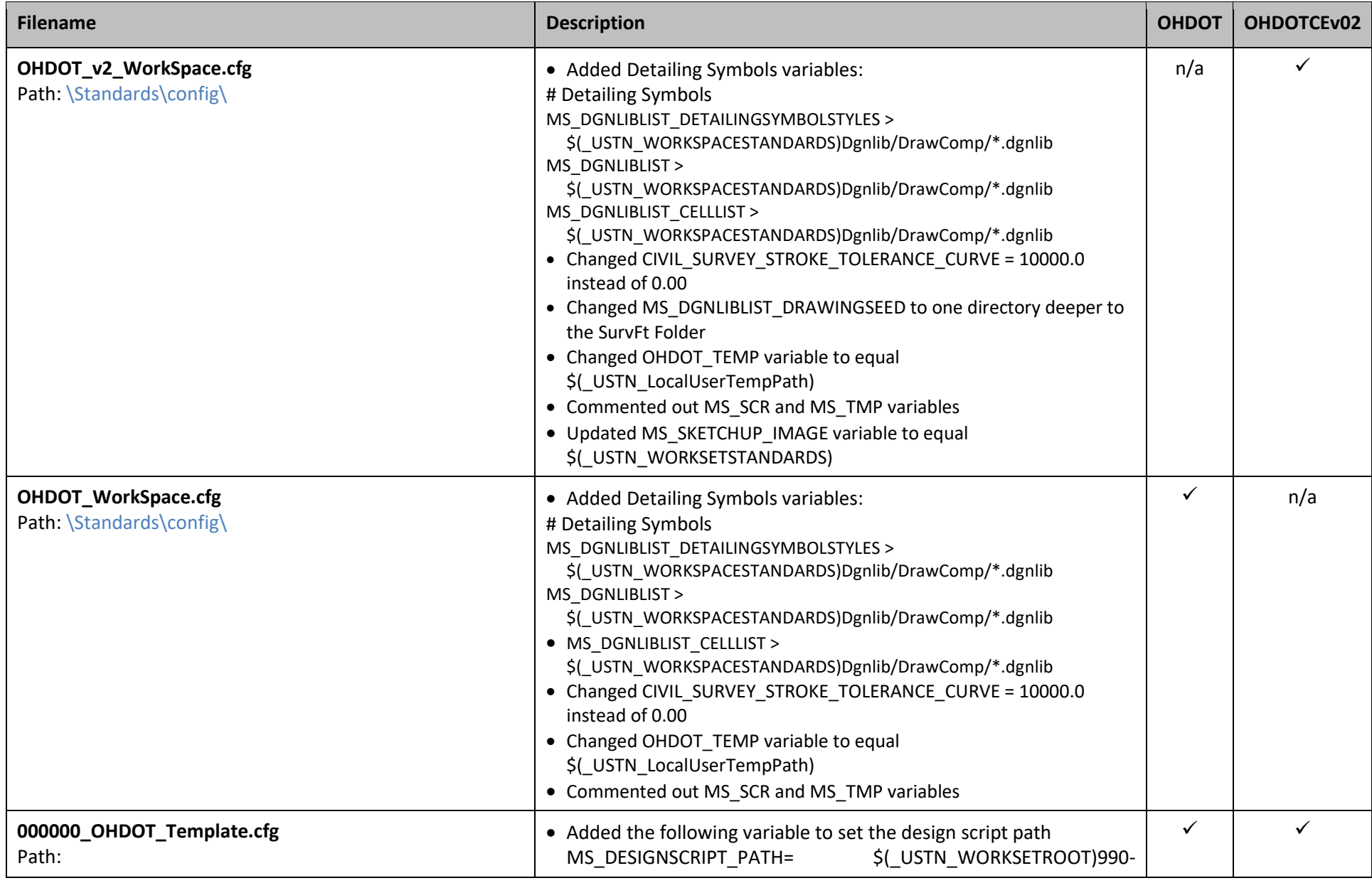

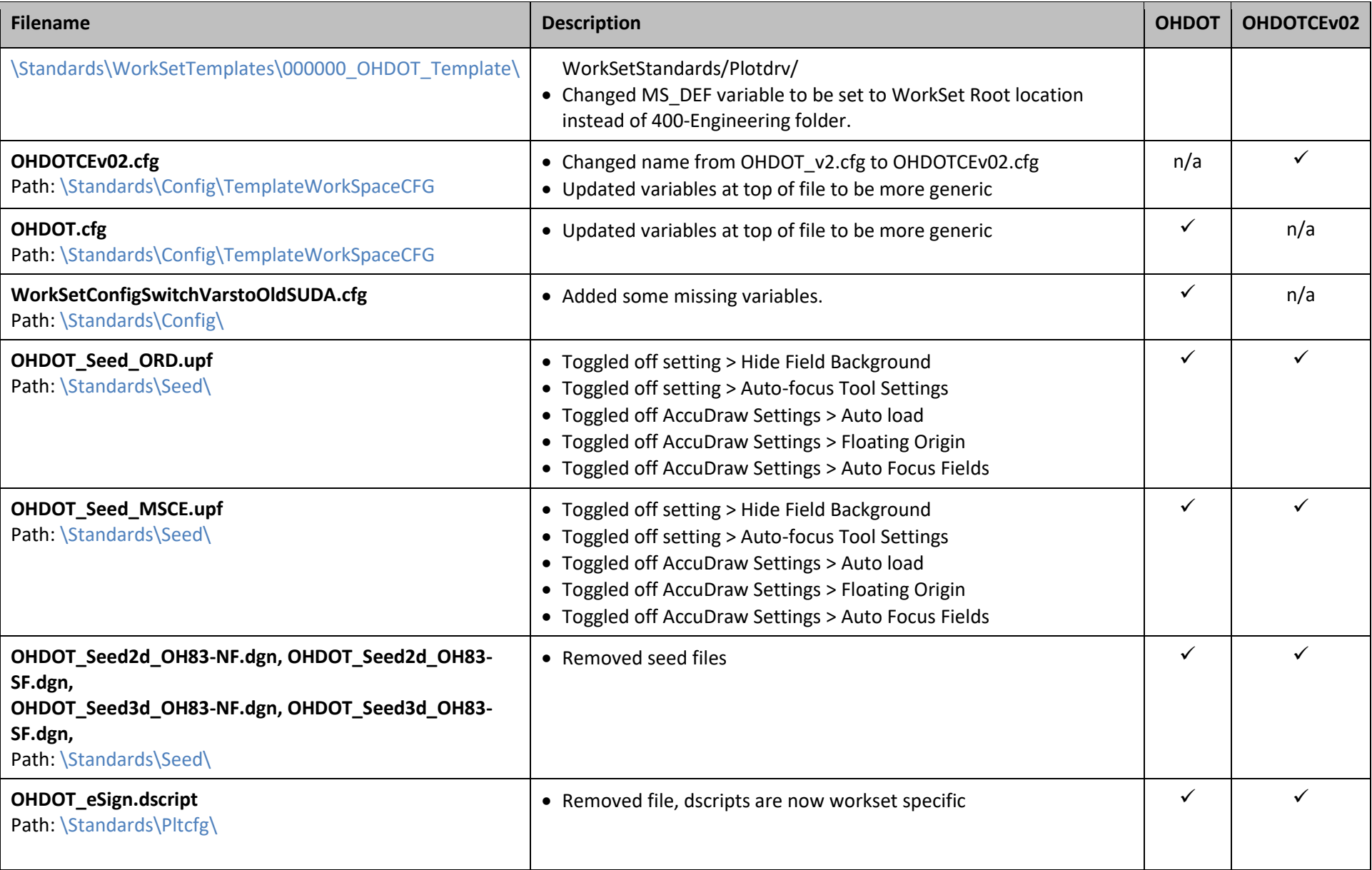

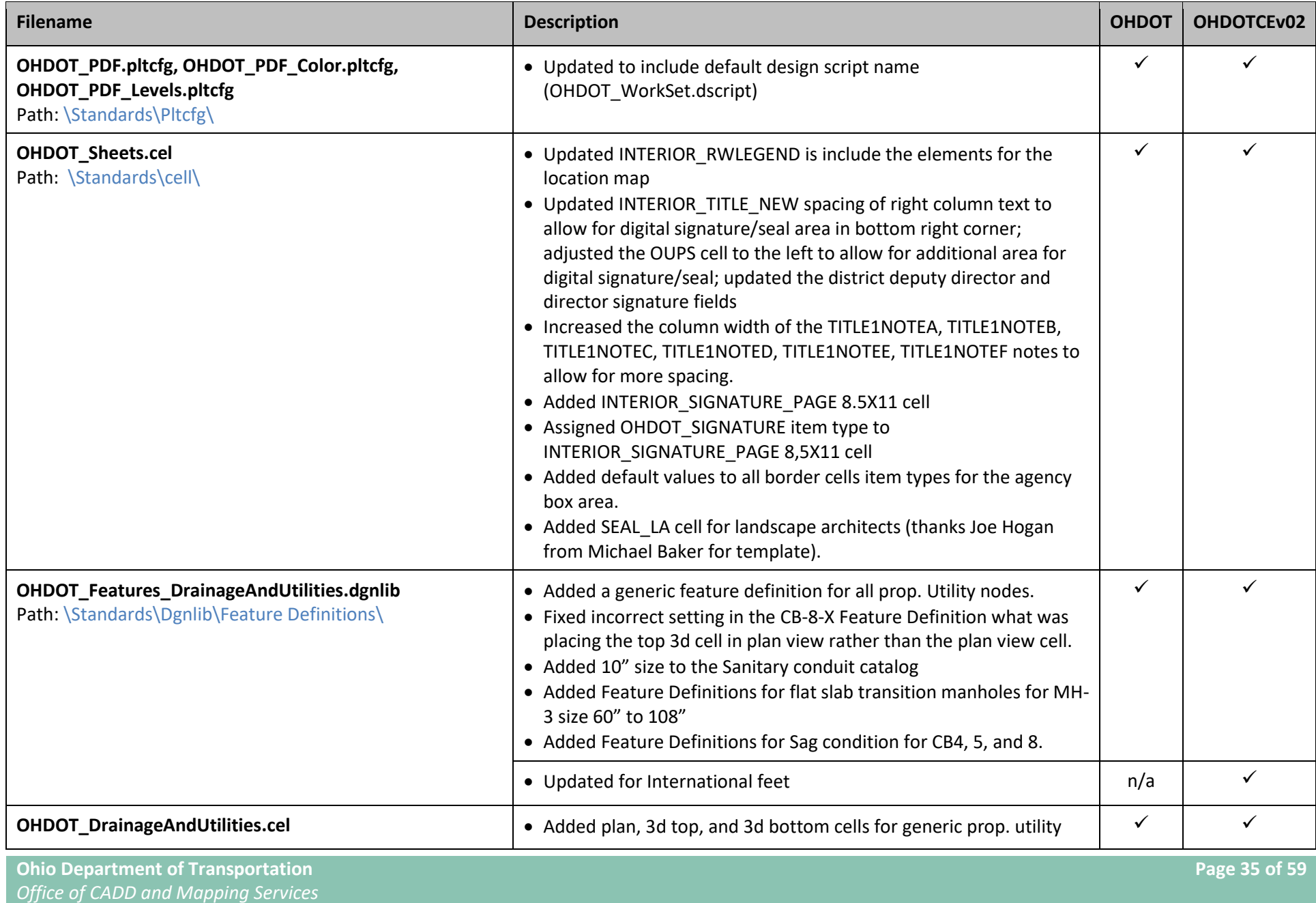

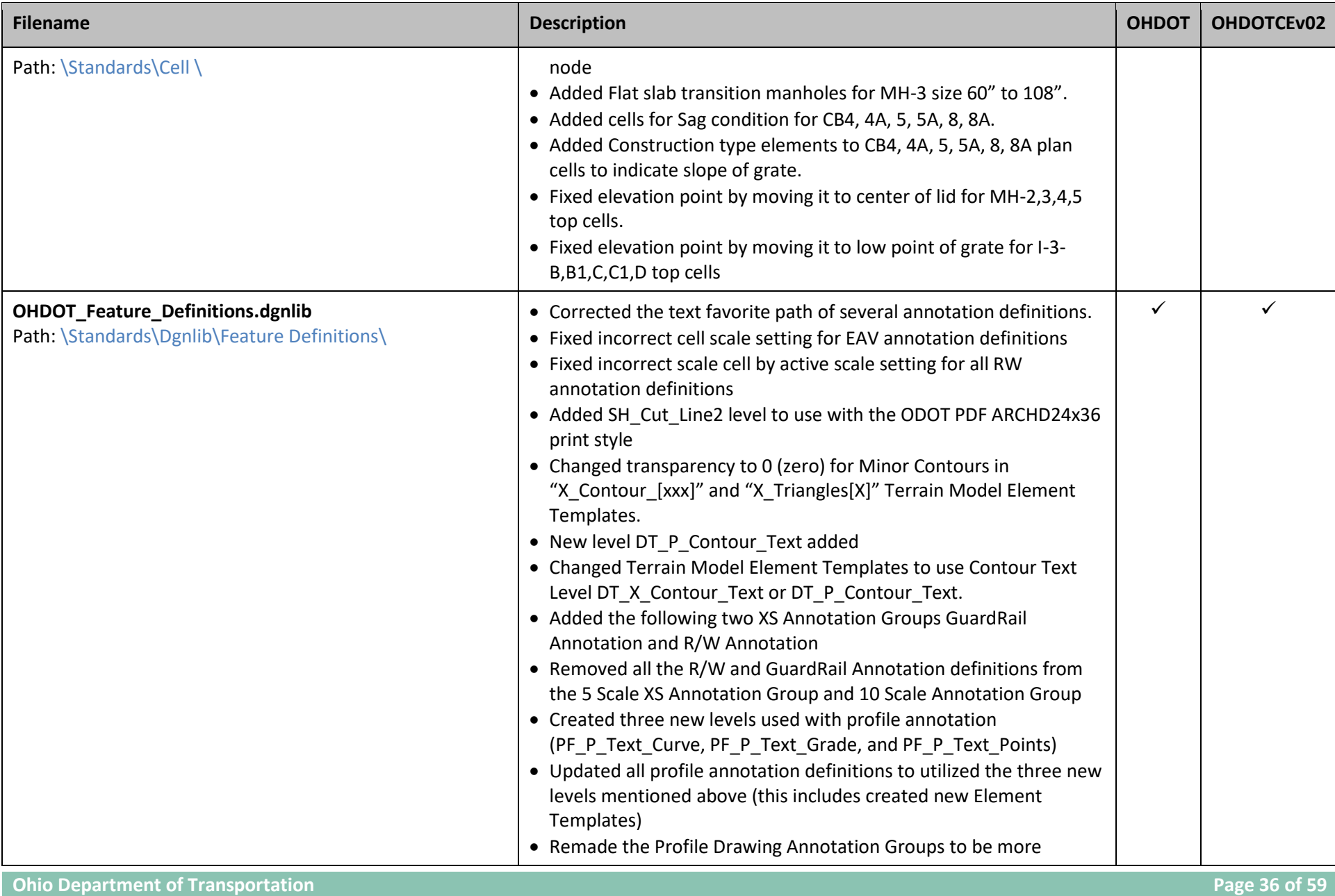

*Office of CADD and Mapping Services*

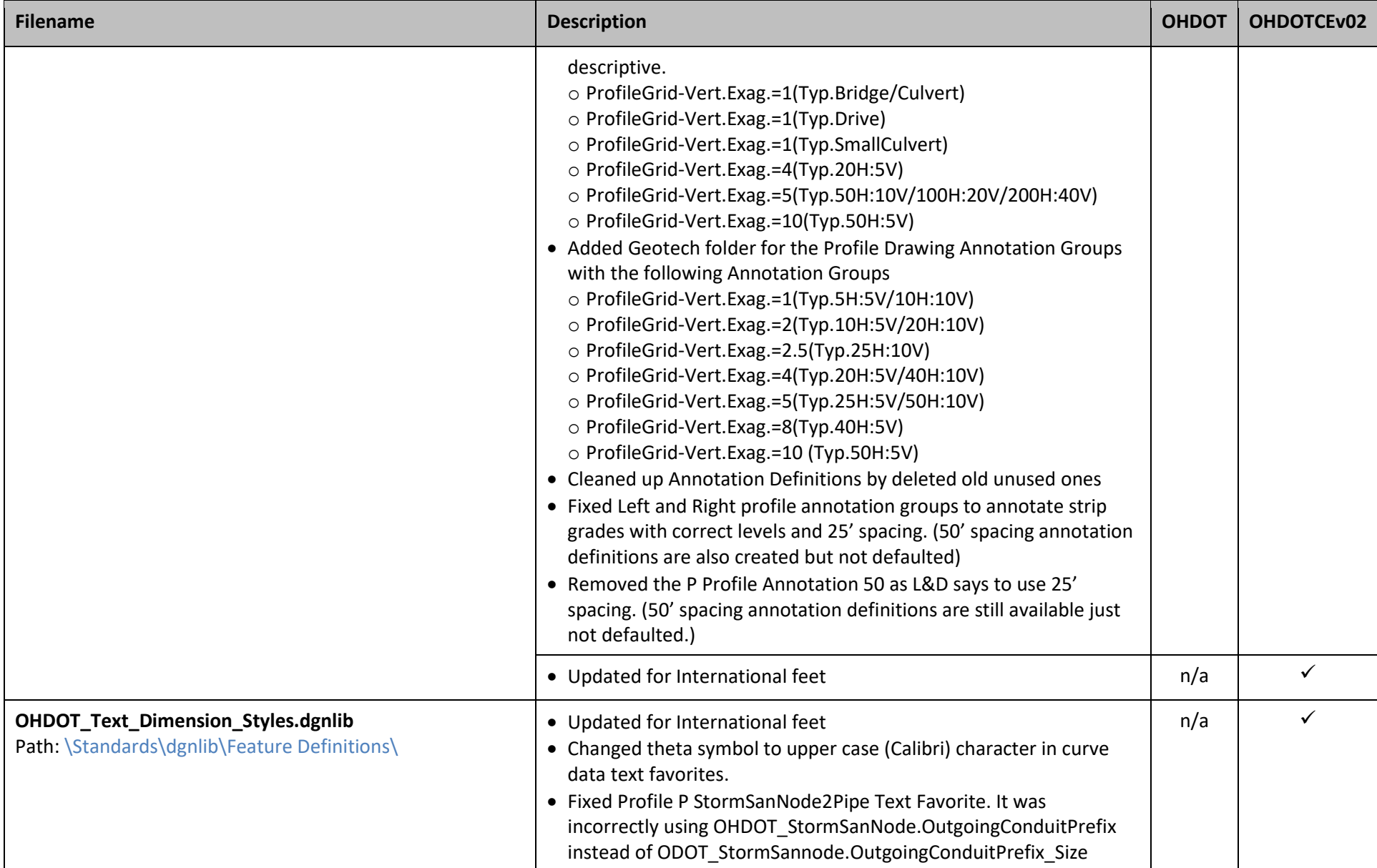

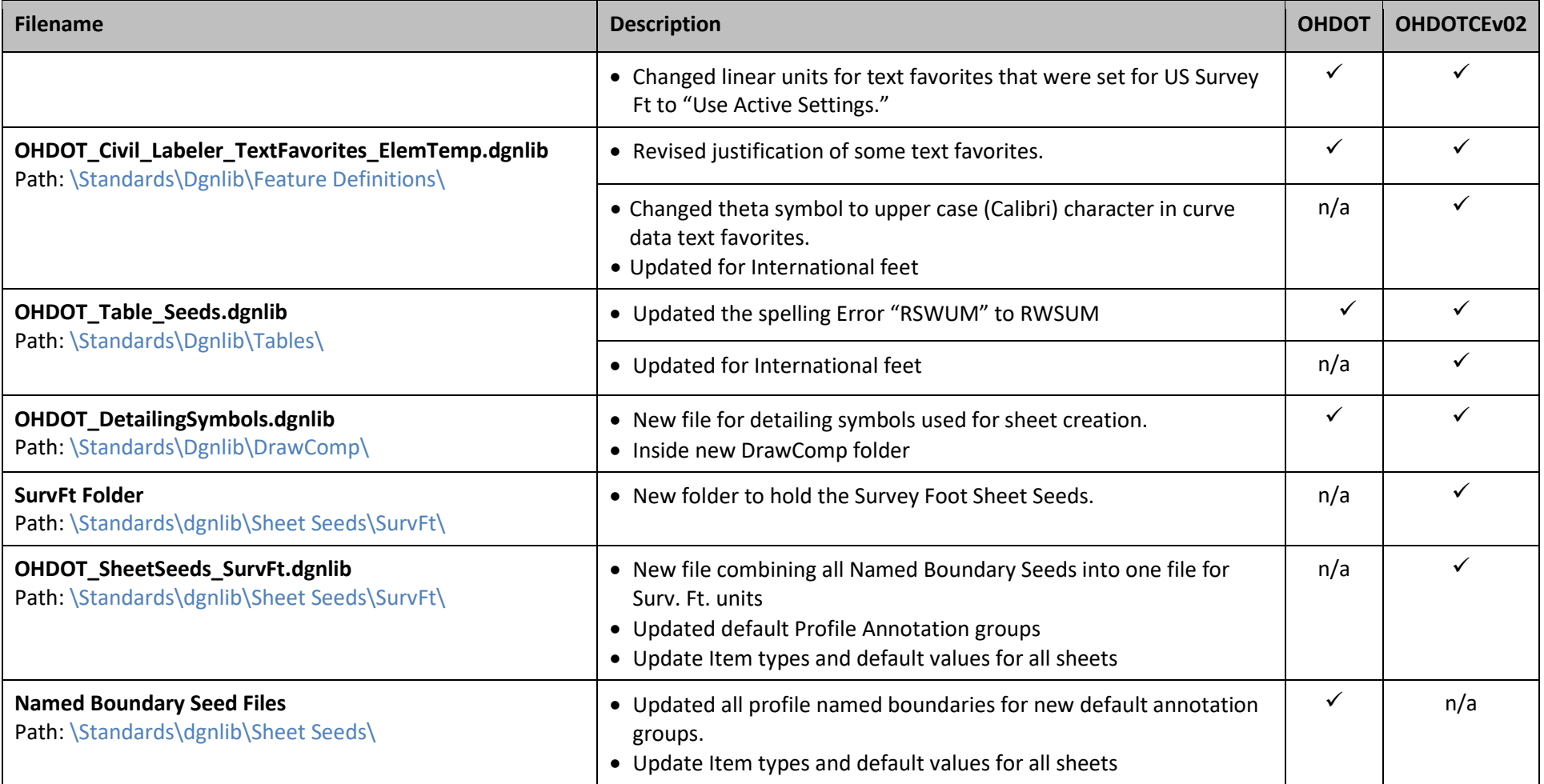

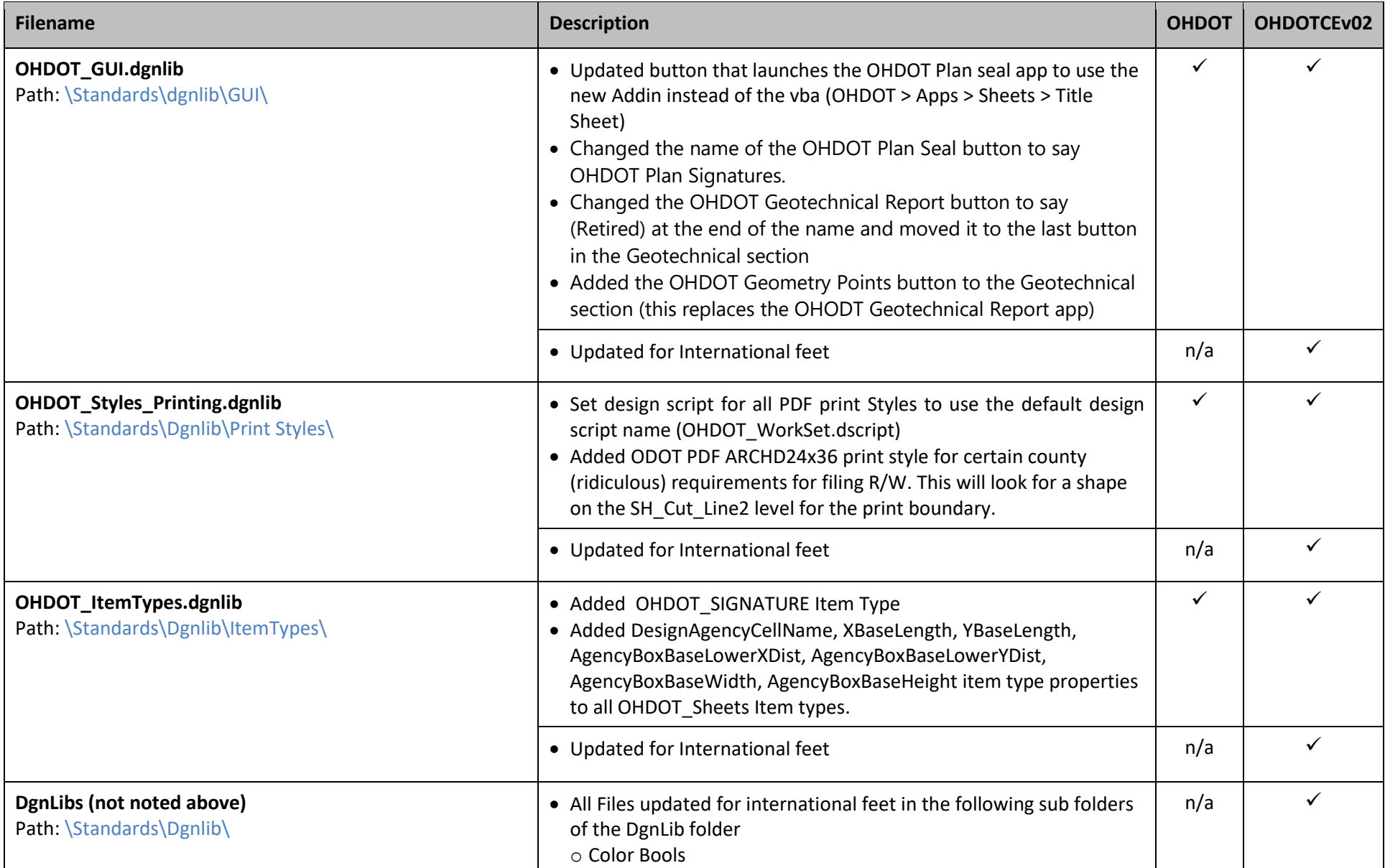

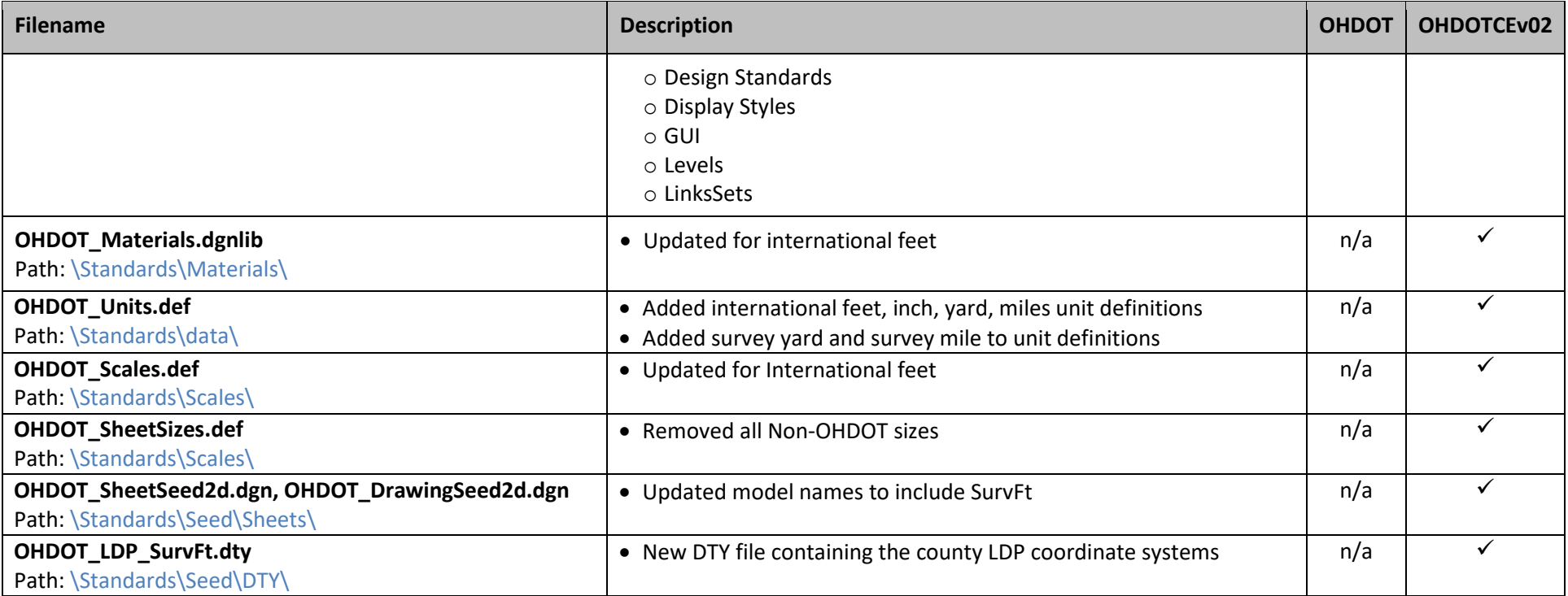

## **March 30th, 2022**

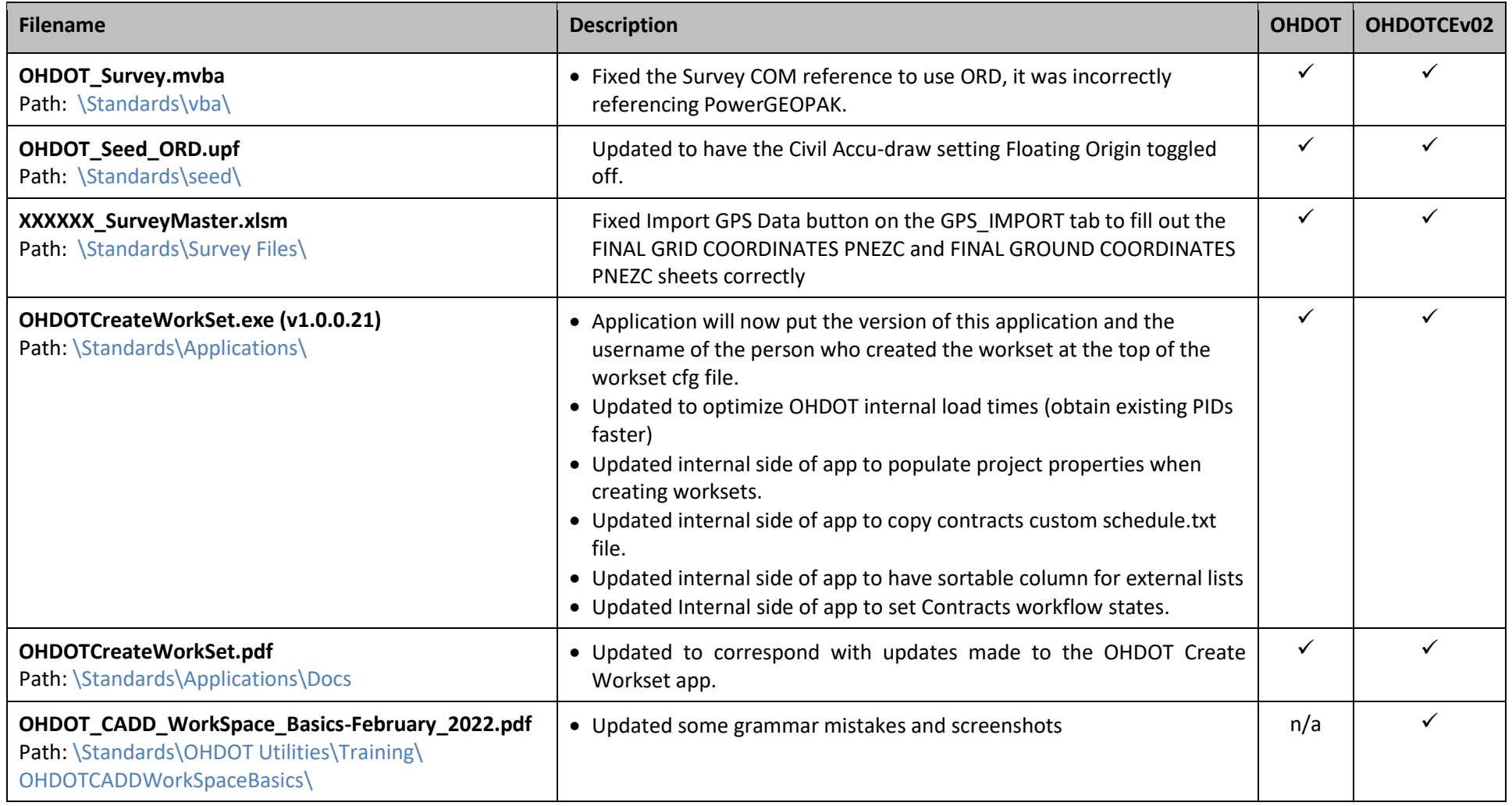

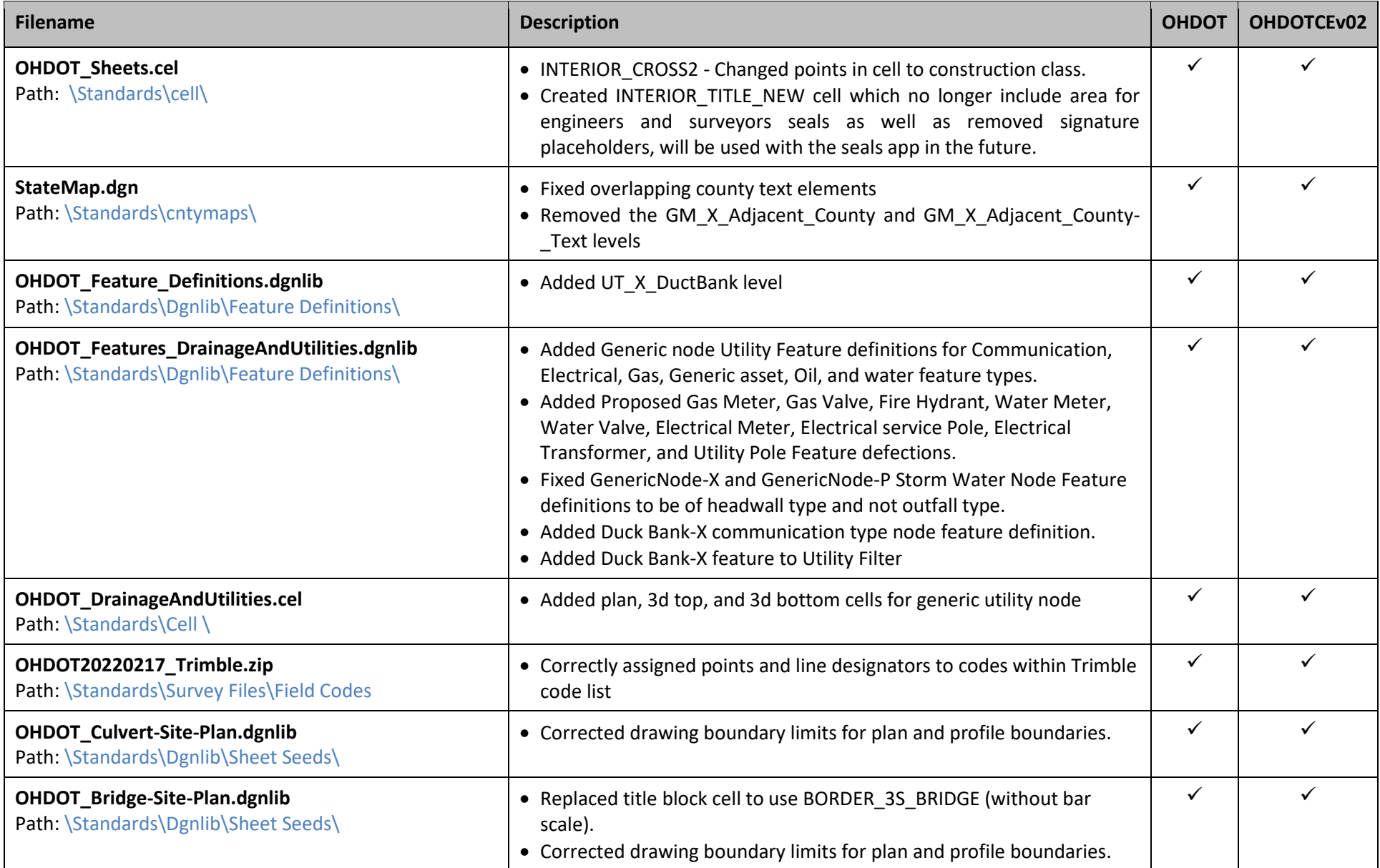

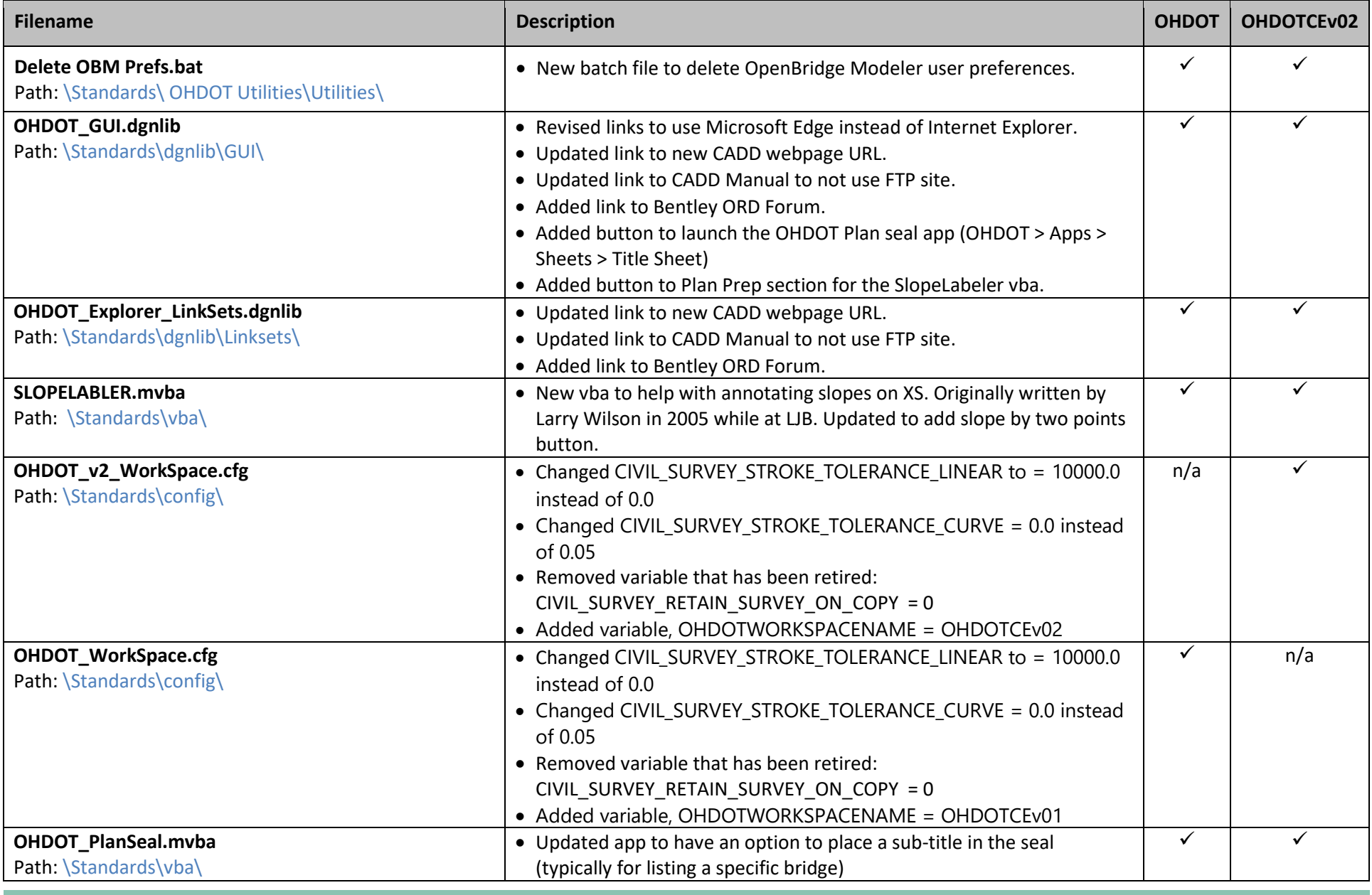

**Ohio Department of Transportation Page 43 of 59**

*Office of CADD and Mapping Services*

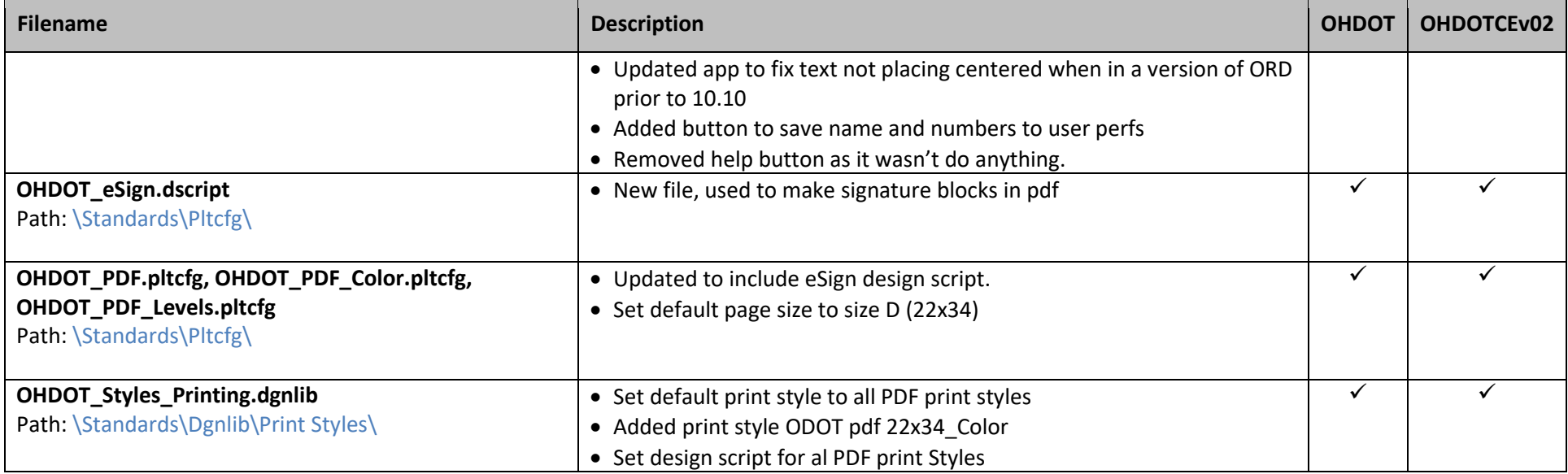

## **January 26, 2022**

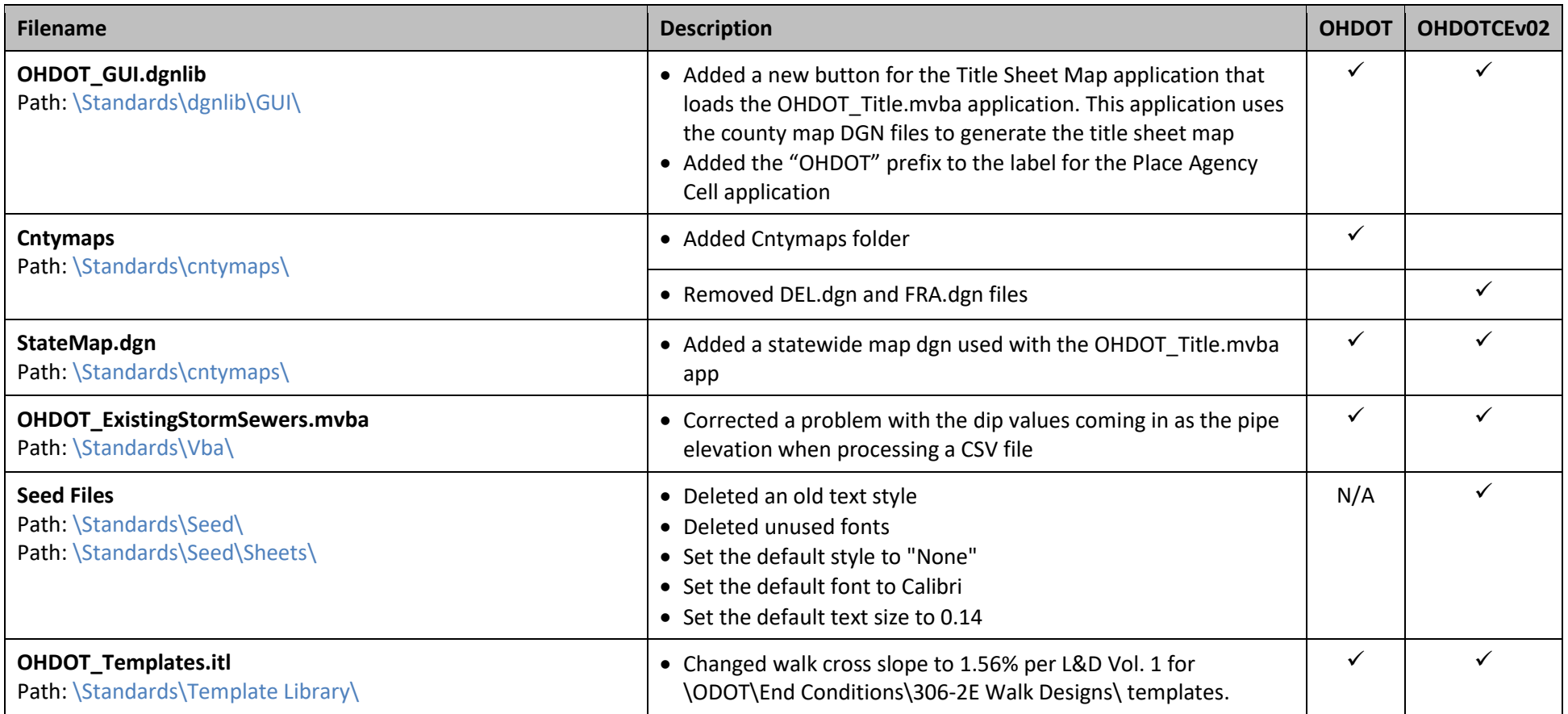

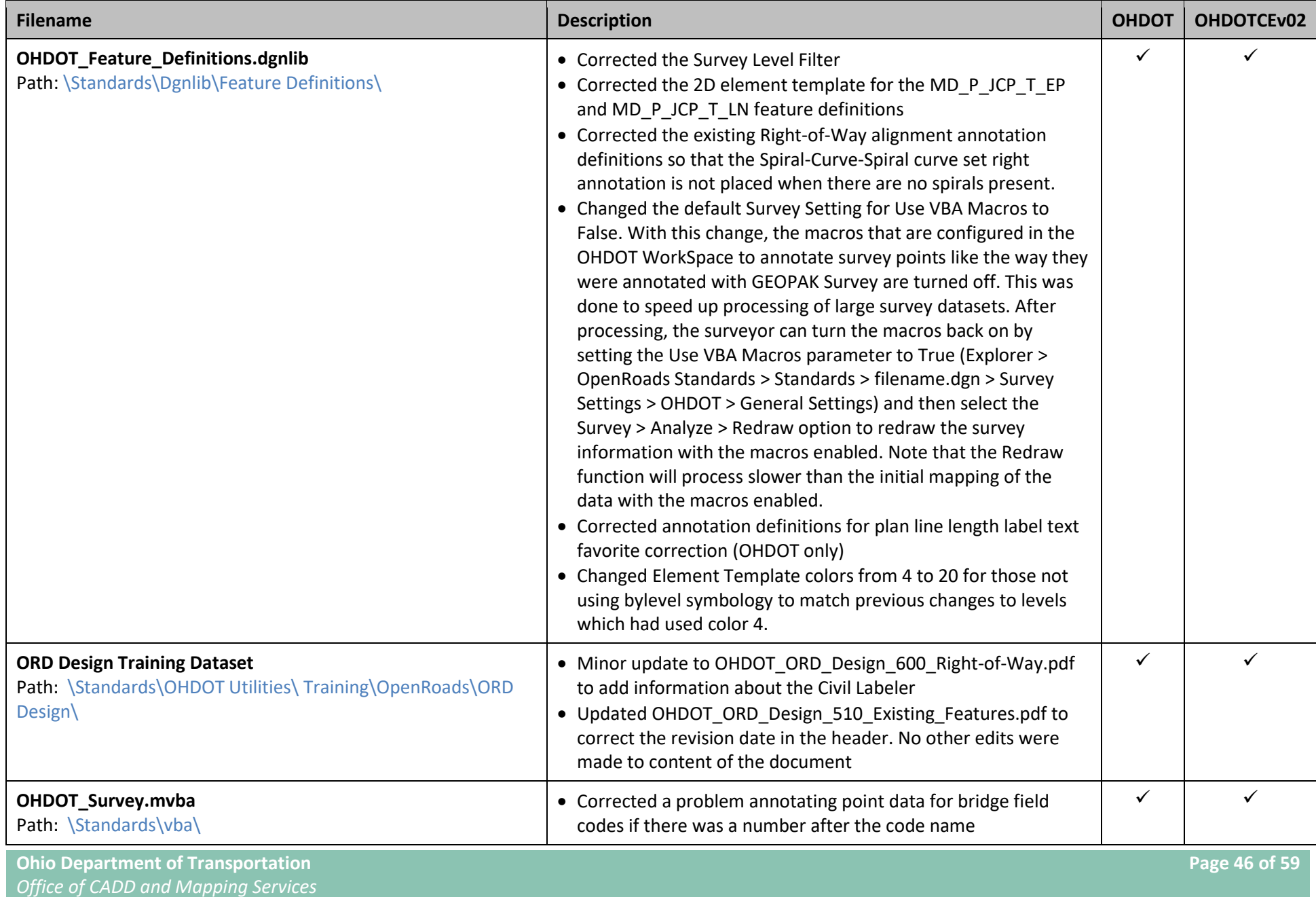

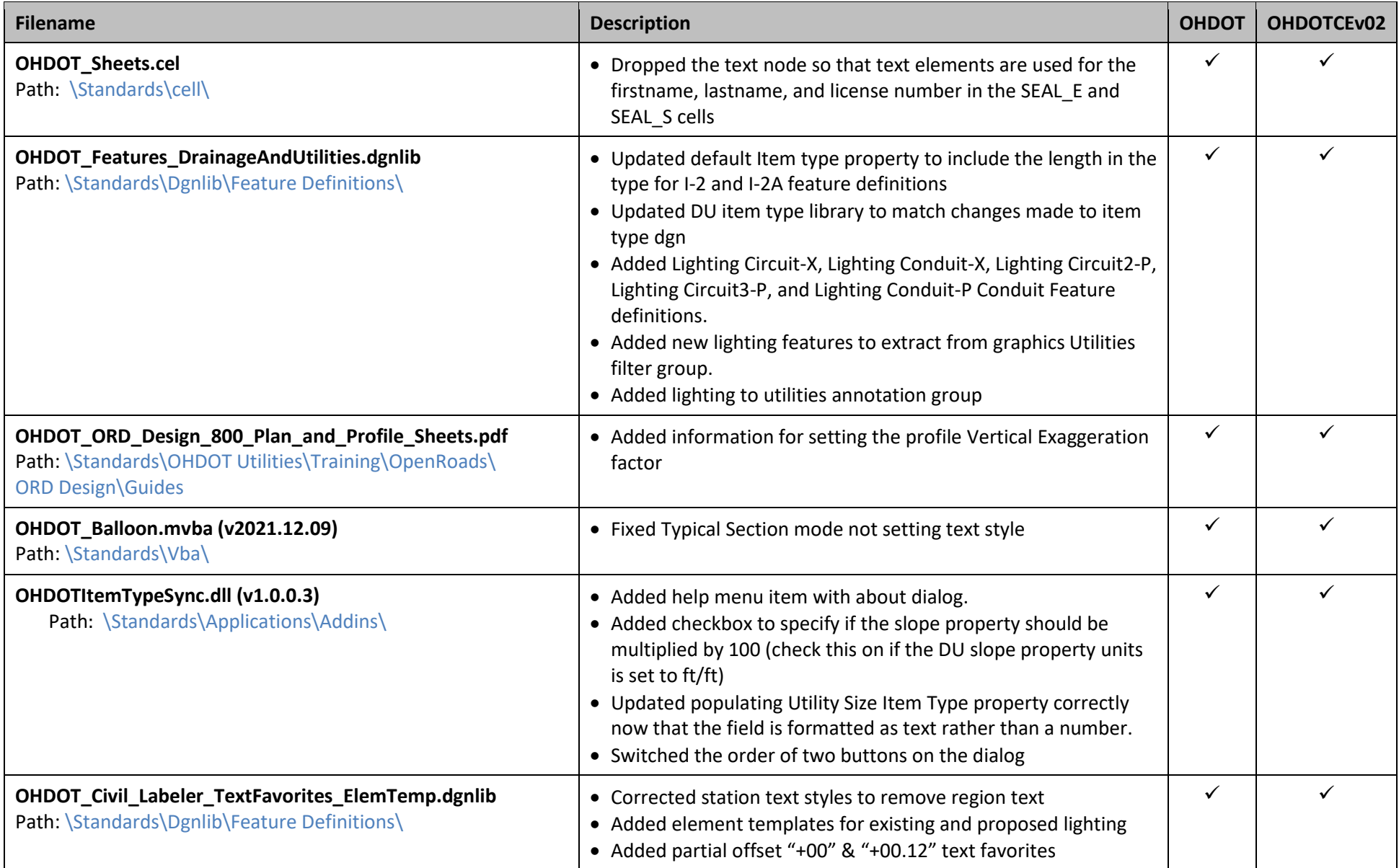

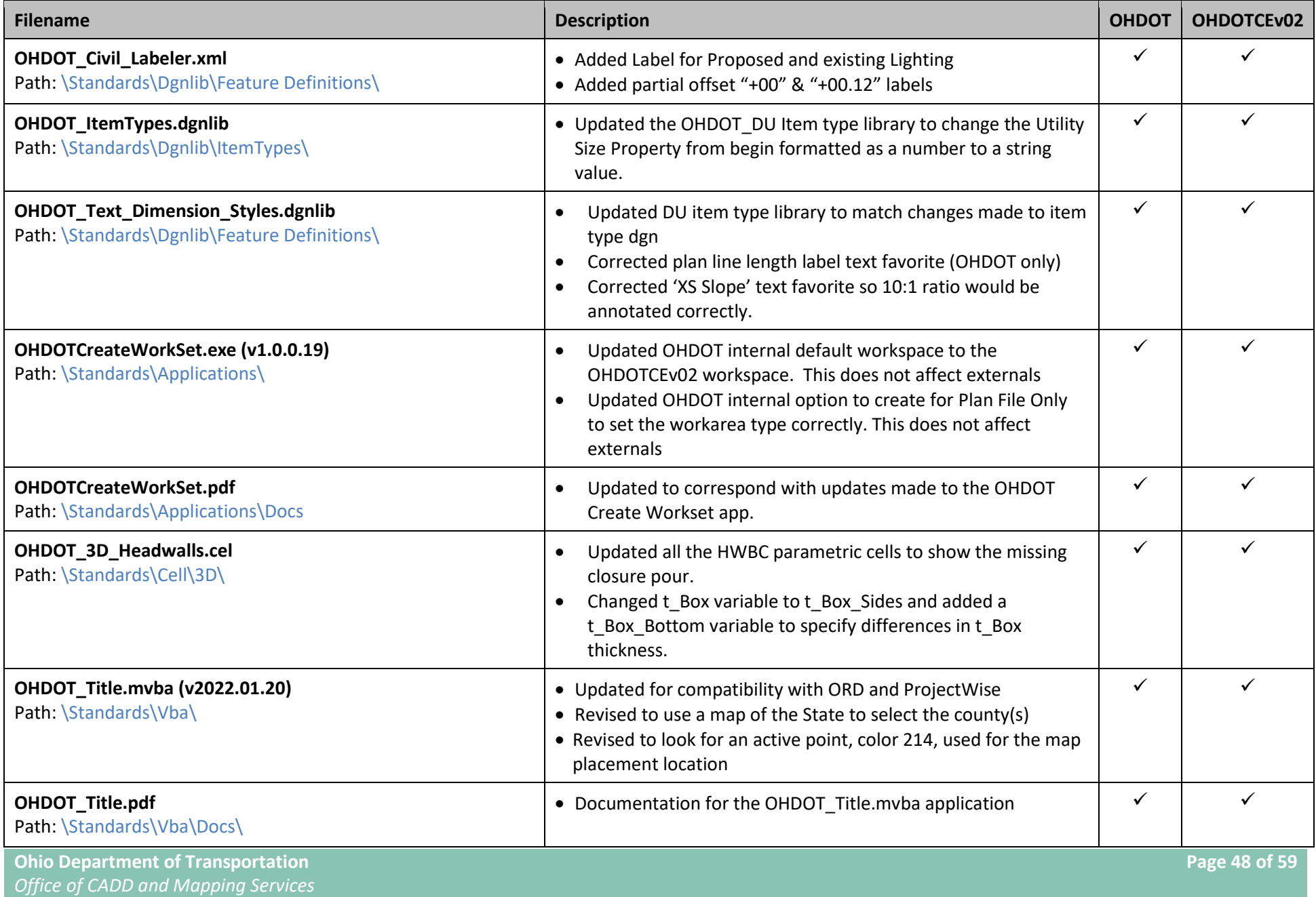

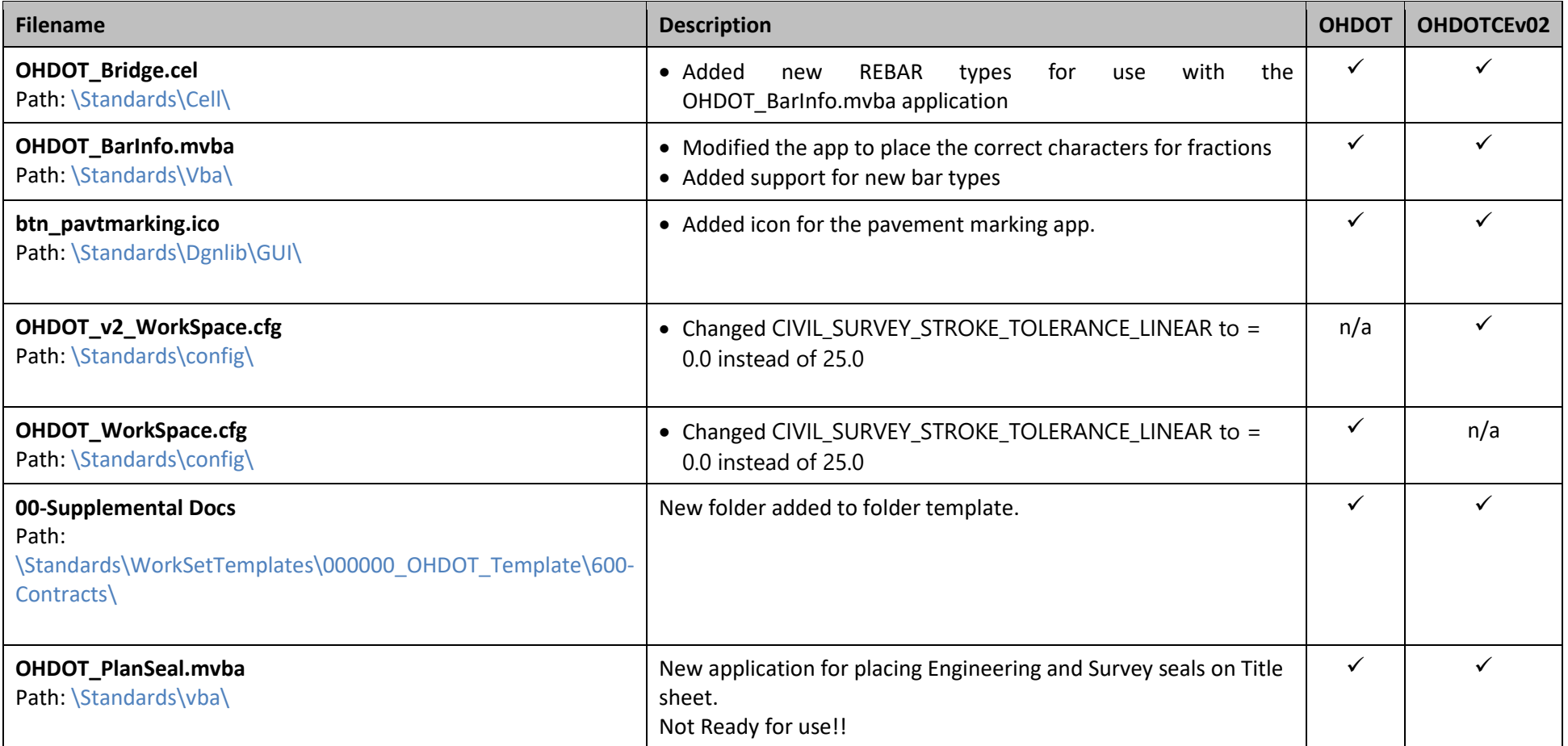

## **November 22, 2021**

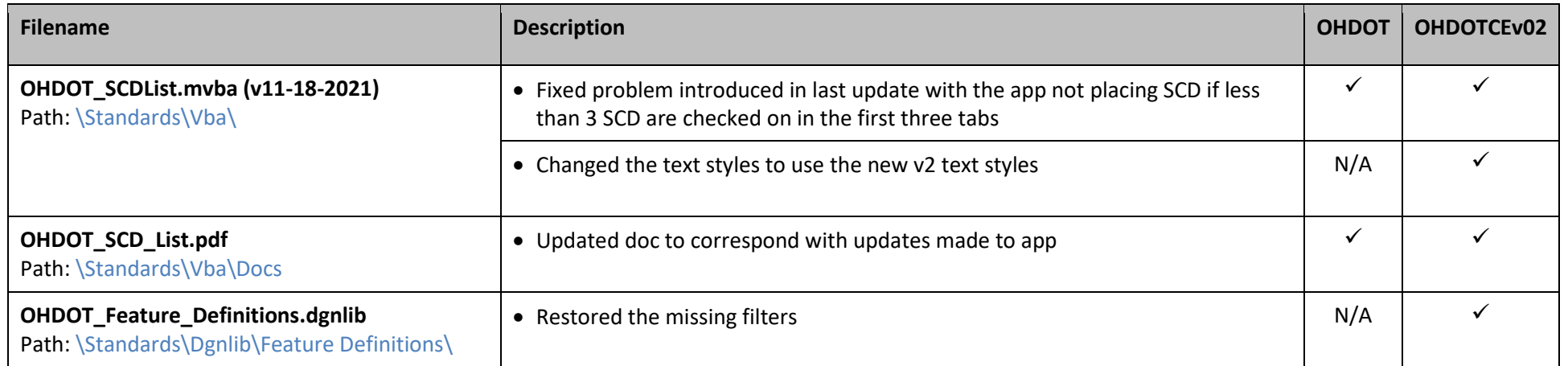

## **November 17, 2021**

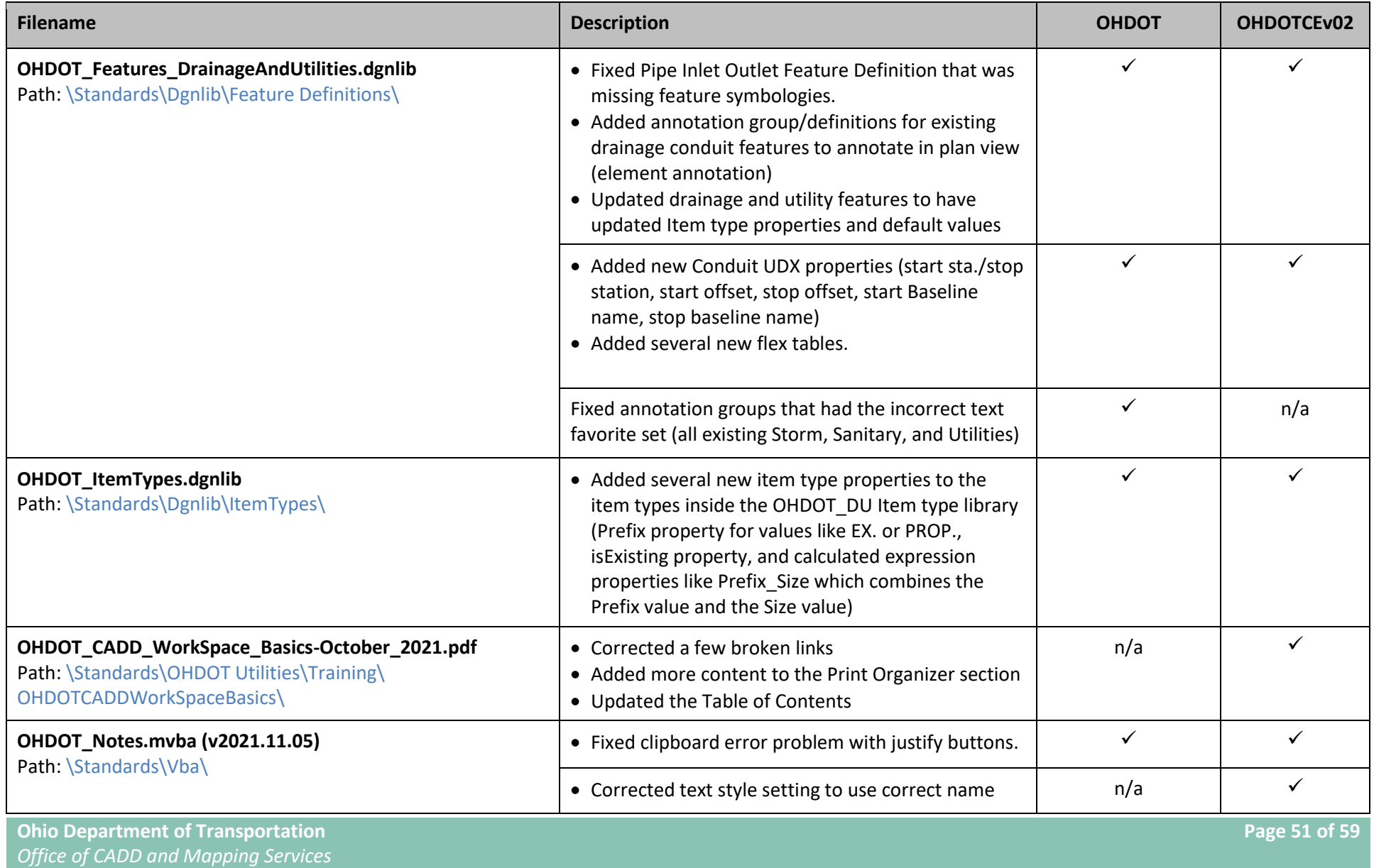

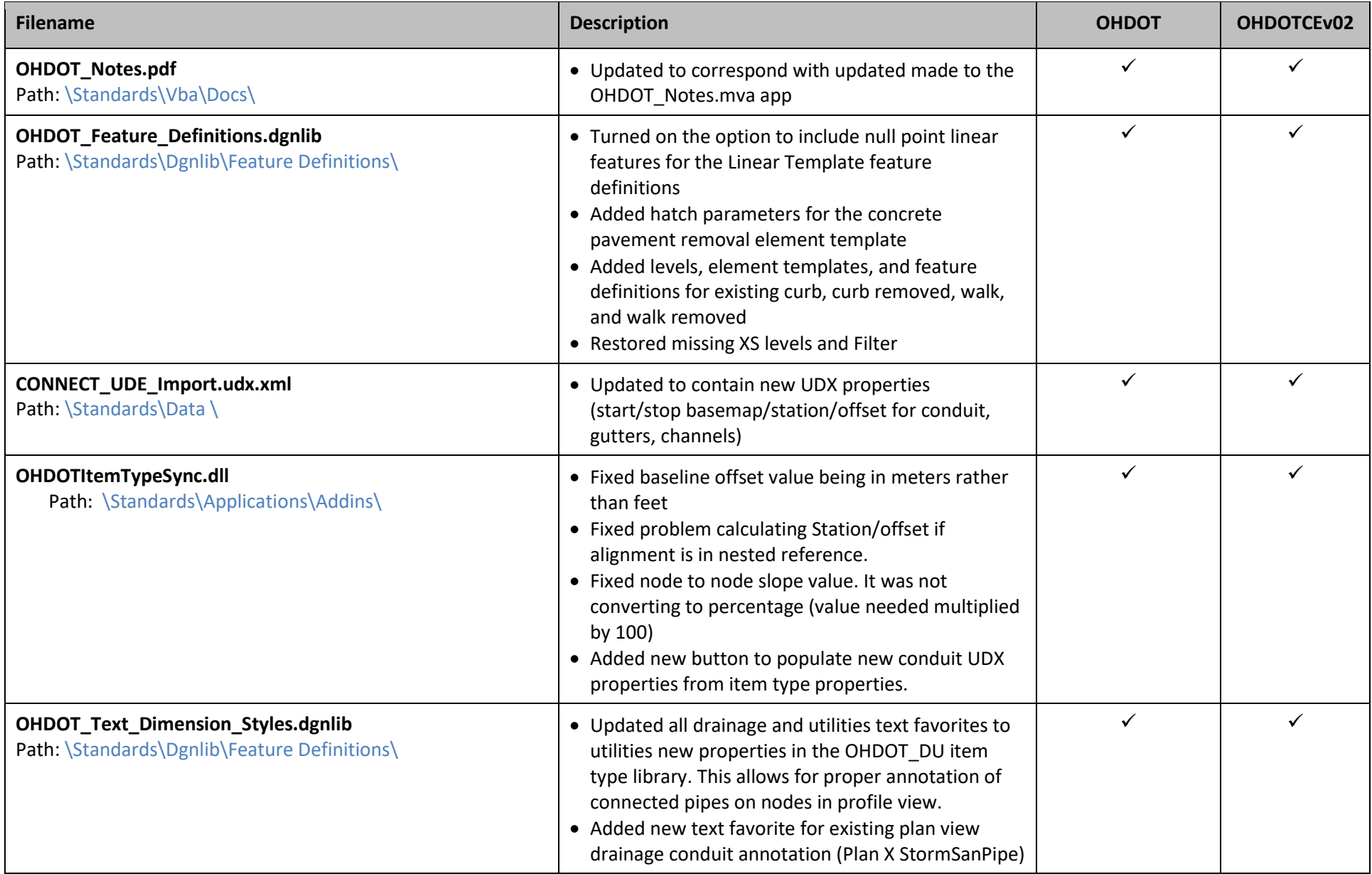

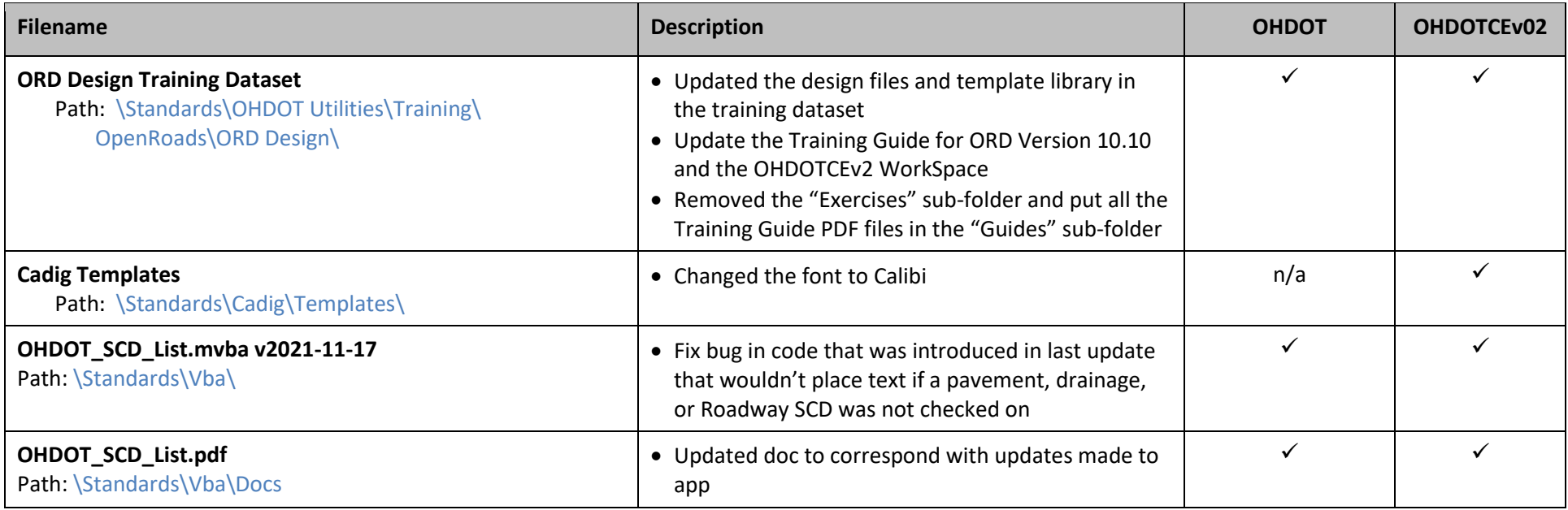

### **November 2 nd, 2021**

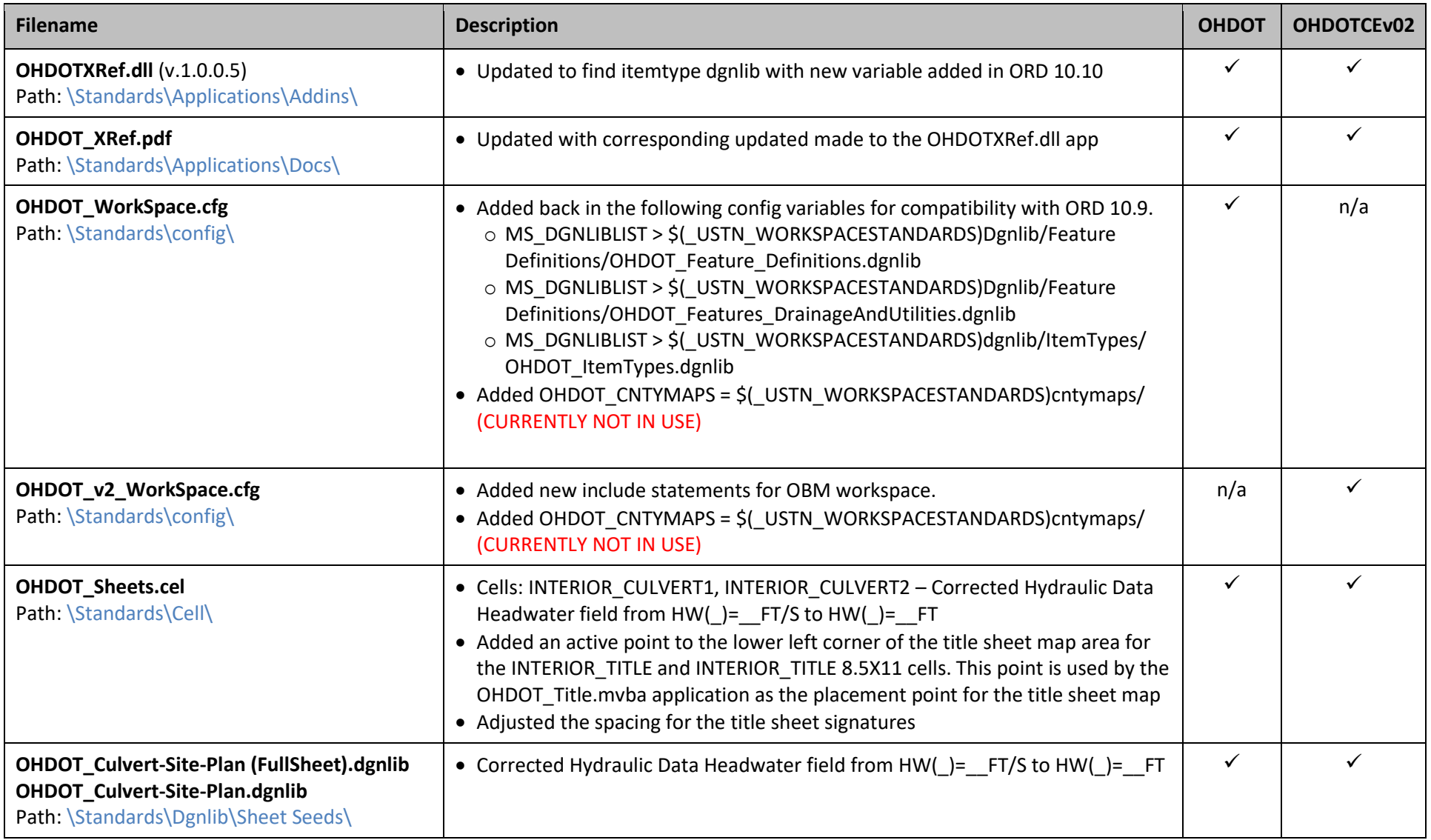

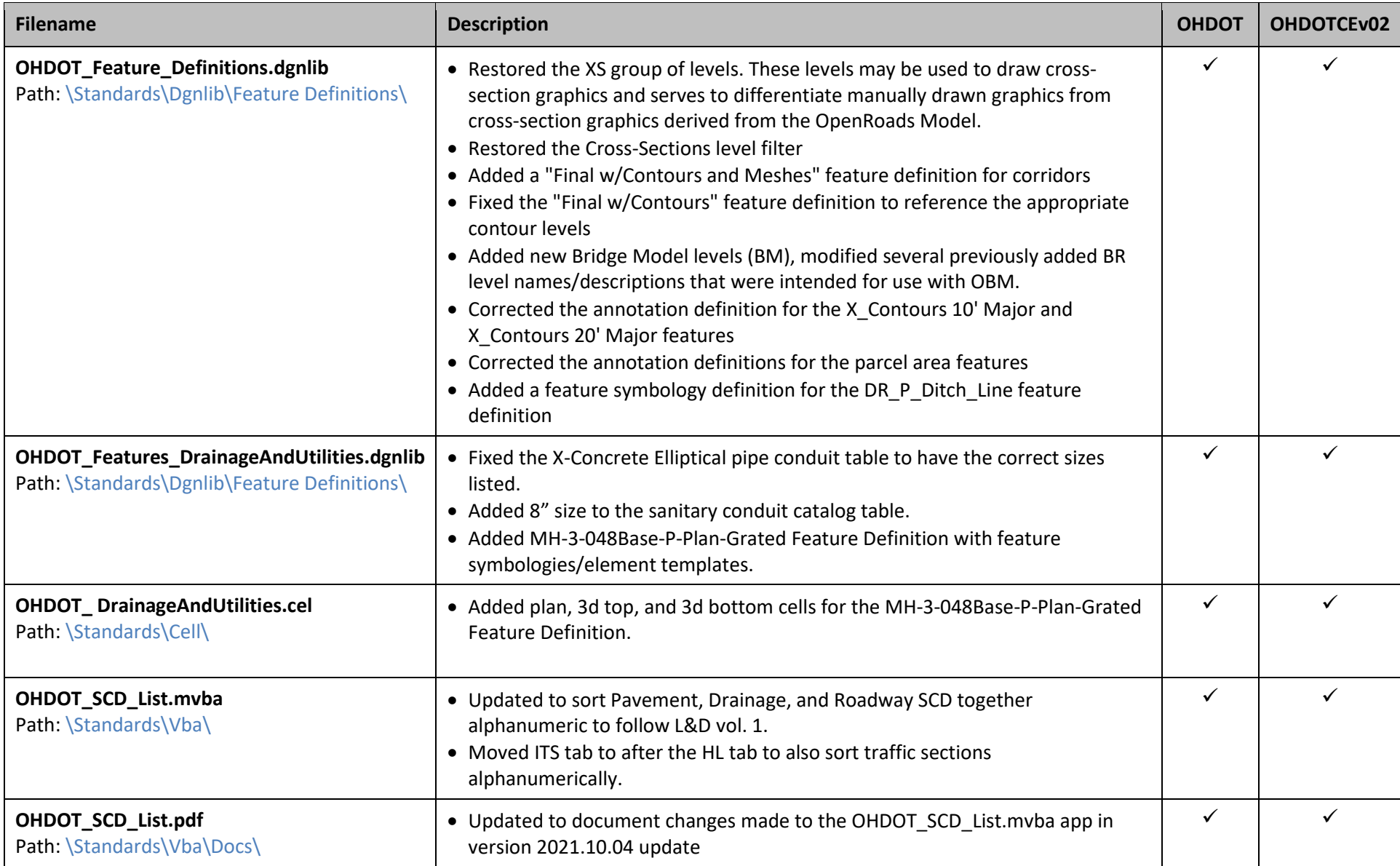

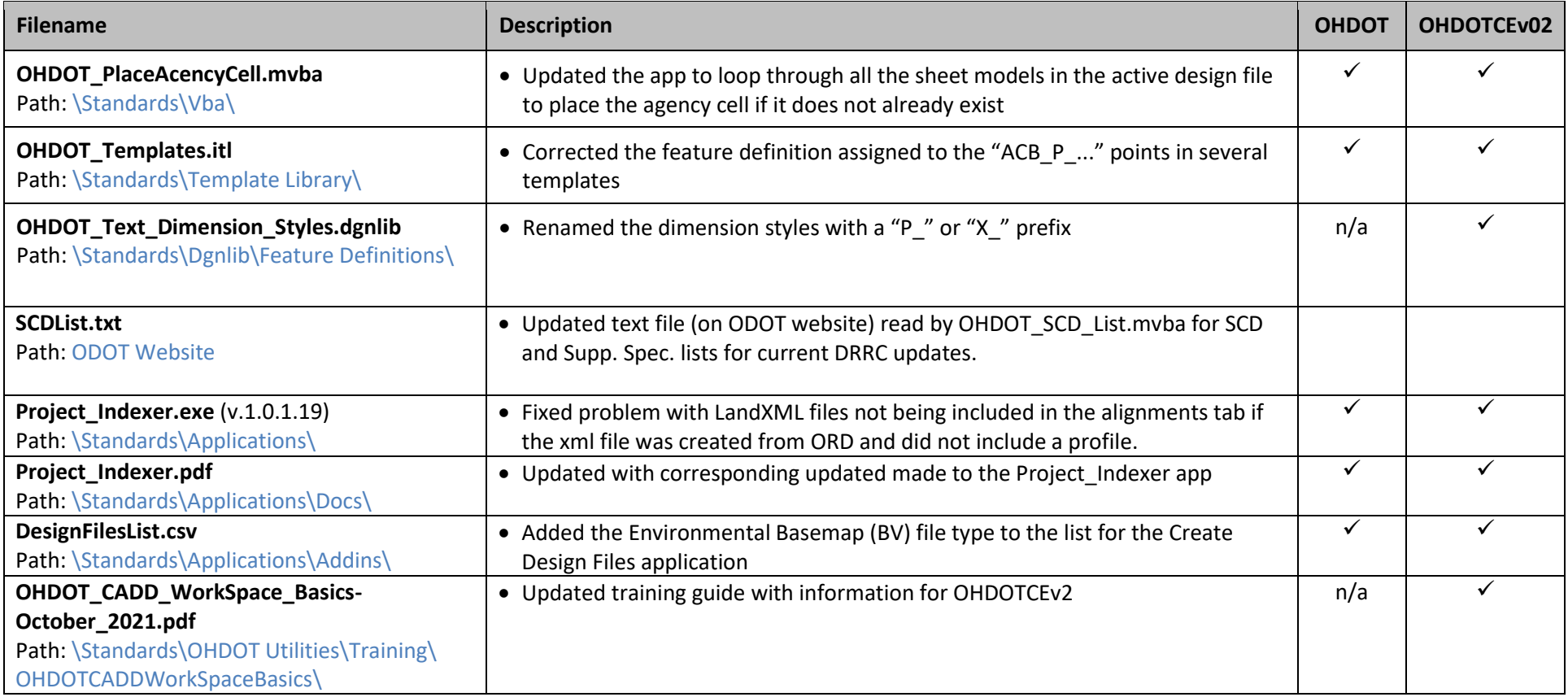

## **September 24th, 2021**

This is the initial release of OHDOT\_v2 workspace. The files listed below show the differences from the OHDOT (v1) workspace to this OHDOT\_v2 WorkSpace. **This Workspace requires ORD 2021 R1 (10.10.01.03) or higher!**

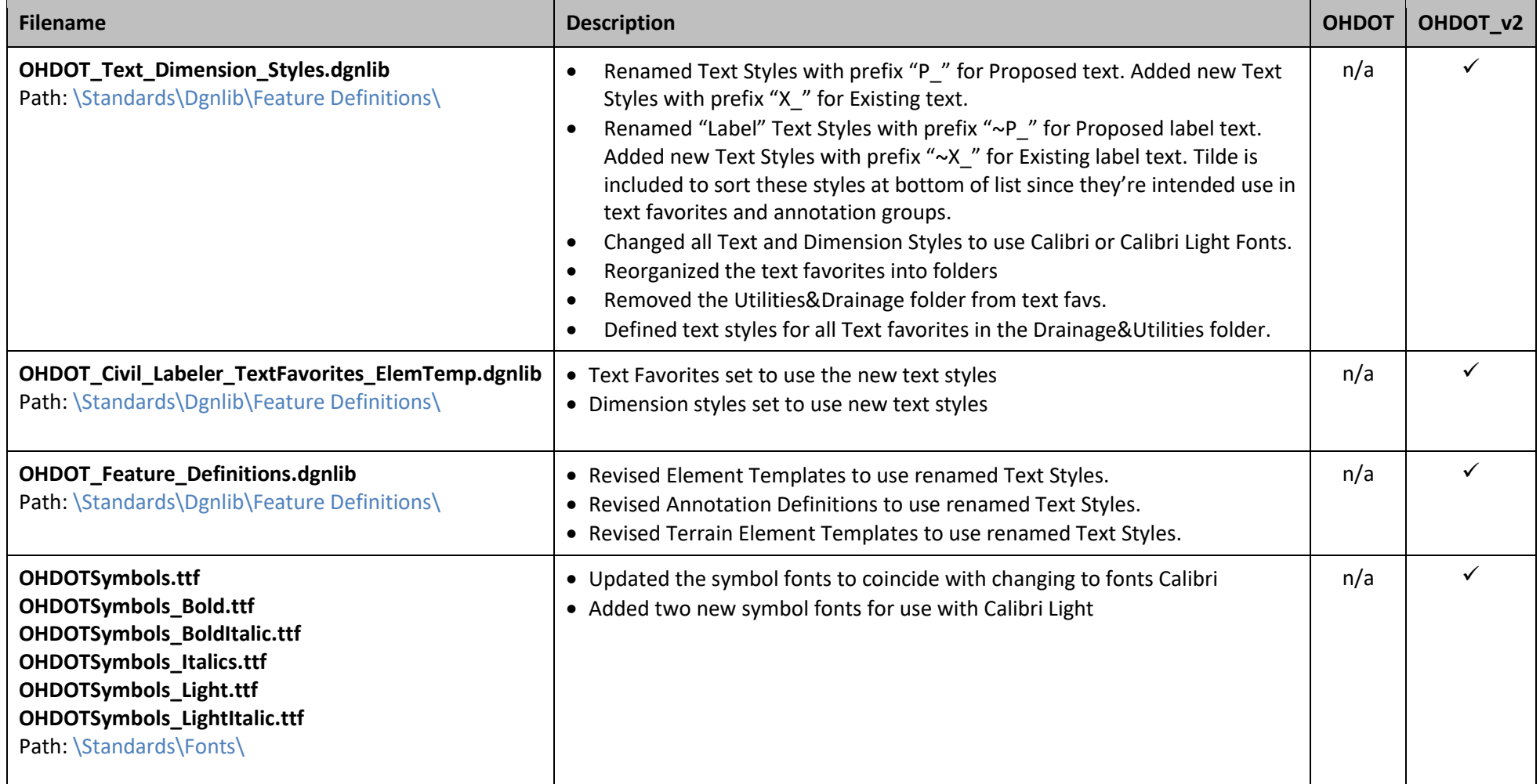

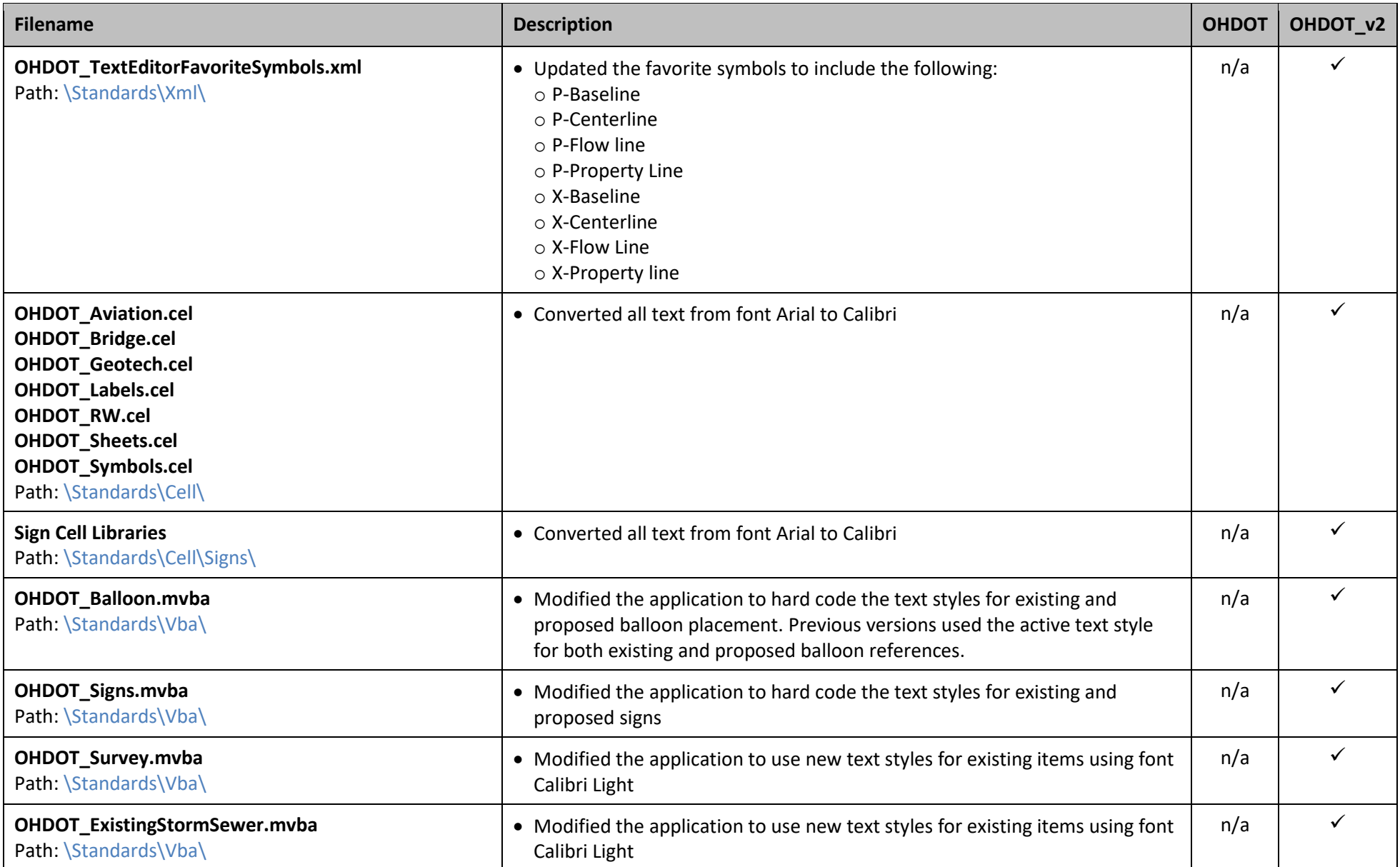

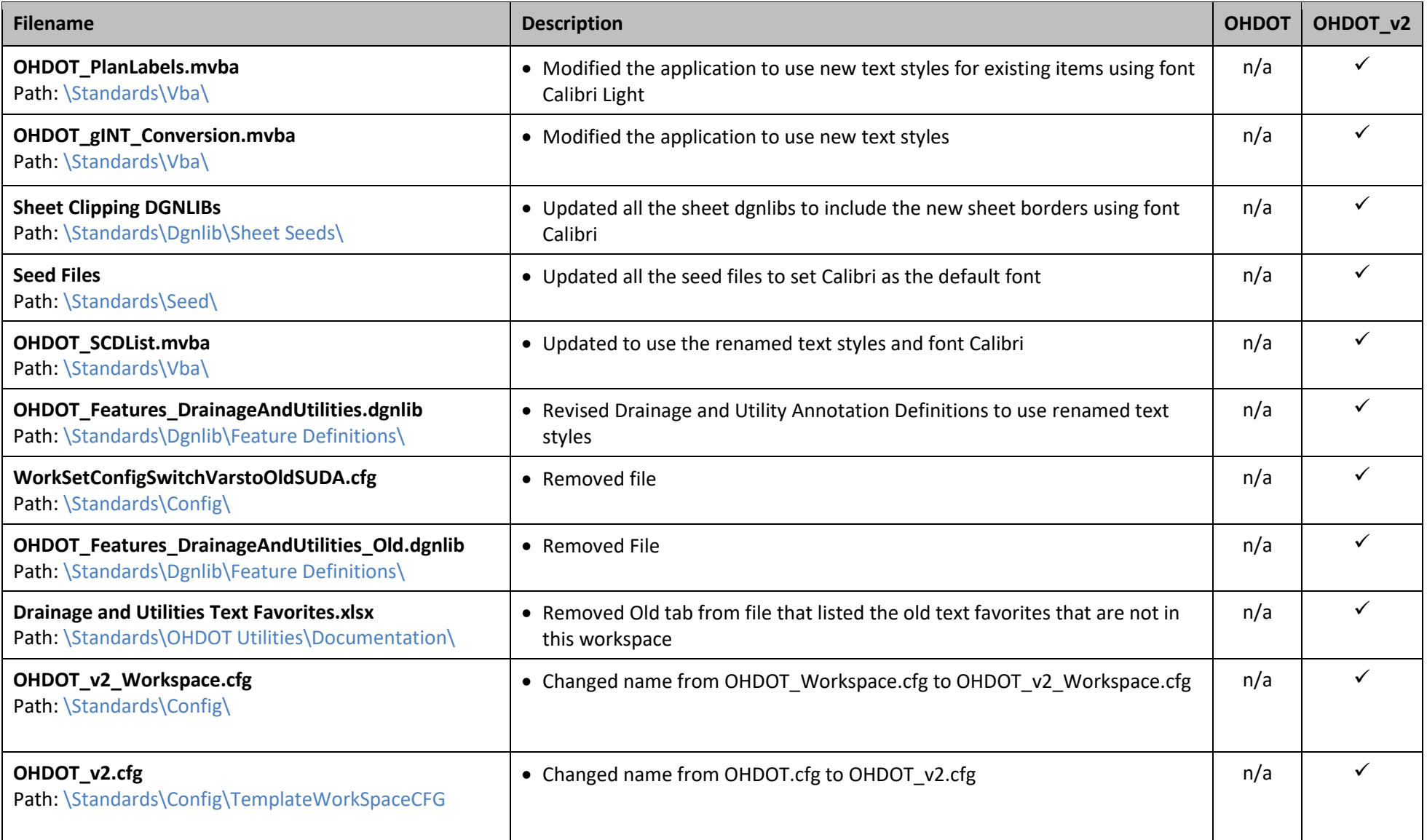